# NAVOD K OBSLUZE A UDRZBE AUTOMOBILU TATRA 613

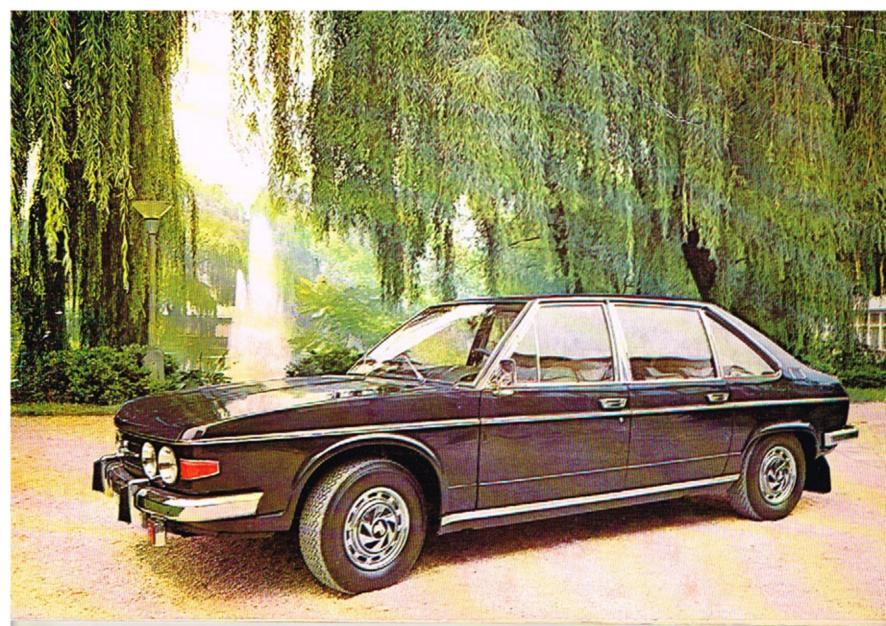

Číslo publikace 511

# NÁVOD K OBSLUZE A ÚDRŽBĚ AUTOMOBILU

TATRA N. P. KOPŘIVNICE

I. VYDÁNÍ 1977

Zpracoval kolektiv pracovníků vozové dokumentace a konstrukce osobních vozidel národního podniku TATRA

@ TATRA n. p. Kopřívnice

#### RIDIČII

Než usednete za volant osobního automobilu TATRA 613, nejnovějšího modelu továrny s osmdesátiletou tradicí výroby automobilů, seznamte se s návodem obsluhy, provozu a údržby. Jsou v něm shrnuty všechny praktické zkušenosti z provozu a jsou zde popsány i nové konstrukční prvky, které řadí automobil TATRA 613 mezi nejlepší ve své třídě.

Správně obsluhovaný a dobře udržovaný automobil TATRA 613 se vám odmění bezpečným a ekonomickým provozem, pohodlím jízdy a bude vaším dobrým a spolehlivým pomocníkem po tisíce kilometrů.

TATRA n. p. Kopřivnice

#### UPOZORNÉNÍ

Technický pokrok a modernizace vede továrnu ke stálému zdokonalování své výroby, a to přináší další technický vývoj vyráběných automobilů. Proto si továrna vyhrazuje vývojem podmíněné změny proti vyobrazením, popisům, konstrukčním provedením a vybavení uvedeným v tomto návodu.

| TECHNICKÝ POPIS                      |       |      |     | ,    |            |    |    | 7  |    |    |   |    |     |    |
|--------------------------------------|-------|------|-----|------|------------|----|----|----|----|----|---|----|-----|----|
| VŠEOBECNÉ ÚDAJE                      |       |      |     |      |            |    |    |    |    |    |   |    |     | 1  |
| SEZNAMENI S VOZIDLEM                 |       | 6    |     |      |            |    |    |    |    |    |   |    |     | 1. |
| Dveře                                |       |      |     |      |            |    |    |    |    |    |   |    |     | 1. |
| Přední sedadla                       |       |      |     |      |            |    |    |    |    |    |   |    |     | 1. |
| Panel přístrojů                      |       |      |     | ,    |            |    |    |    |    |    |   |    |     | 13 |
| Přistroj kontrolních svítilen        |       |      |     |      |            |    |    |    |    |    |   |    |     | 13 |
| Sdružený přepínač (na levé straně)   |       |      |     |      |            | ,  |    |    |    |    |   |    |     | 10 |
| Sdružený přepínač (na pravé straně)  |       | 9,1  |     |      |            |    |    |    | 1  |    |   |    |     | 10 |
| Přístrojová deska s ovládacím panel  |       | oper | i a | vět  | rání       |    |    |    |    |    |   |    |     | 17 |
| Schéma topení a větrání v automob    |       |      |     |      |            |    |    |    |    |    |   |    | 300 | 18 |
| Ovládací panel                       |       |      |     |      |            | -  |    |    |    |    | ' |    |     | 19 |
| Řazení rychlostních stupňů           |       | 193  |     | 7    | 504        |    |    |    |    |    |   | 5  |     | 19 |
| Umístění náhradního kola             |       |      |     |      | 51         |    |    |    | 1  |    |   |    |     | 20 |
| Pojistky                             | -11   |      |     |      | 30         |    |    |    |    |    |   |    |     | 20 |
| Zavazadlový prostor                  |       |      |     |      |            |    |    |    | 15 |    |   | 1  |     | 2  |
| Startování motoru                    |       |      |     |      |            |    | 10 |    |    | ,  |   |    |     | 2: |
| ZAJIZDENI VOZIDLA, MAZÁNÍ            |       |      | 4   |      |            |    |    |    |    | 10 |   |    |     | 23 |
| Zajíždění vozidla                    |       |      |     |      | <i>i</i> . |    |    |    |    |    |   |    |     | 2. |
| Údržba vozidla při zajíždění         | . Š.  |      |     |      |            |    |    |    |    |    |   |    |     | 25 |
| Výměna oleje v motoru                |       | 20   |     |      |            |    |    | 9. |    |    |   |    |     | 20 |
| Výměna oleje v převodovce            |       |      |     |      |            | i  |    |    |    |    |   | -  |     | 27 |
| Výměna oleje v rozvodovce            |       |      |     |      |            |    | 60 |    |    |    |   | -  |     | 27 |
| Bezkantaktový rozdělovač             |       |      |     |      |            |    |    |    |    |    |   |    |     | 28 |
| ÚDRŽBA A SEŘIZOVÁNÍ, EVIDENČN        | i či: | SLA  | VOZ | IDL  | A          |    |    |    |    |    |   |    |     | 29 |
| Cistič vzduchu                       |       |      |     |      |            |    |    |    |    |    |   |    |     | 30 |
| Výměna a napínání klinových řemen    | ů.    |      |     |      |            |    |    |    |    |    |   | ٠. | 1   | 30 |
| Seřízení ventilu – svíčky            |       |      |     |      |            |    |    |    |    | 9  |   |    |     | 3  |
| Kontrola a seřízení předstihu zapalo | vání  | (me  | cha | nick | y)         |    | -  |    |    |    | 7 |    |     | 33 |
| Napínání ozubených řemenů rozvod     |       |      |     |      |            |    |    |    |    |    |   |    |     | 33 |
| Čístění ozubených řemenů o rozvodo   | vých  | kol  |     |      | 0.         | 13 |    |    |    |    |   |    |     | 34 |

OBSAH

| Údržba karburátorů                                                                                          |     |      |      |
|----------------------------------------------------------------------------------------------------|-----|------|------|
| Kontrola funkce sytičů                                                                                      |     |      | :    |
| Seřízení vůle spojky                                                                                        | •   |      |      |
| Odvzdušnění spojky                                                                                          |     |      | 3    |
|                                                                                                    |     | 10   | 3    |
| Údržba a seřizování kotoučových brzd (provedení Girling)<br>Výměna obložení provozní brzdy – přední náprova |     |      | 3    |
| Výměna obložení provozní brzdy – zadní náprava                                                              |     |      | 3    |
| Odvzduščování kotoučování k nad                                                                             |     |      | 3    |
| Minute - 11 Y                                                                                               |     |      | 3    |
| Schema kanalingyého puládási hada az                                                                        |     |      | 3    |
| Schéma kapalinového ovládání brzd a spojky (provedení Girling) .                                            |     |      | 4    |
| Udržba a seřizování katoučových brzd (provedení AB Jablanec) .                                              |     | •    | 4    |
| Výměna obložení provozní brzdy – zadní náprava .<br>Výměna obložení pravozní brzdy – přední náprava .       |     |      | 4    |
| Výměna obložaní postavaní to t                                                                              | 100 | 0.00 | 4    |
| Odradušašaš tara s s s s s s                                                                                |     |      | 4    |
|                                                                                                    |     |      | 42   |
| vymena brzdové kapaliny<br>Schéma kapalinového ovládáci kod                                                 |     | 23   | 43   |
| Schéma <mark>kapalinováho ovládání brzd a spojky (provedení AB Jablonec)</mark>                             |     |      | 44   |
| Geometric řízení a sbihavosti kol .                                                                         |     | 2    | 45   |
| Ošetřování akumulátorů                                                                                      | 2   |      | 46   |
| Winds - Xd                                                                                                  |     |      | 46   |
| Seffrance:                                                                                                  |     | 33   | 46   |
| Seřízování přídavných dálkových světlometů                                                                  |     |      | 47   |
| Topení                                                                                                    |     |      | 48   |
| Pojistný termospínač                                                                                        | 5   |      | 49   |
| 그 맛있다면 하는 것이 살아왔다면 그 문에 가는 그런 사람이 없는 그런 그런 그런 그런 그런 그런 그런 그런 그런 그런 그런 그런 그런                                 |     |      | 49   |
| TECHNICKÉ ÚDAJE                                                                                             | 100 | 150  | 51   |
| PREHLED POUZÍVANÝCH ZÁROVEK                                                                                 |     | 10   | 9753 |
| PLAN MAZANI A UDRŽBY AUTOMOBILU                                                                             |     |      | 55   |
|                                                                                                    |     |      | 56   |
| DOPORUČENÉ DRUHY MAZACÍCH OLEJÚ, TUKÚ A BRZDOVÝCH KAPALIN .                                                 |     |      | 59   |
| SCHEMA ELEKTRICKÉ INSTALACE                                                                                 | 100 | Din  |      |
|                                                                                                    |     |      |      |

**OBSAH** 

Osobní automobil T 613 je pětimístný reprezentační sedan. Dobré jízdní vlastnosti zaručují rychlou a pohodlnou jízdu. Řešení s motorem, umístěným nad zadní nápravou si vyžádalo věnování maximální pozornosti bezpečnosti cestujících. Deformační zóny s odstupňovanou tuhostí vpředu i vzadu, bezpečnostní hřidel volantu, vnitřní vybavení karosérie, to jsou prvky, vyskytující se i u prestižních zahraničních vozů této třídy.

#### KAROSĒRIE

Čtyřdveřová karosérie libivého tvaru je samonosná. Tepelná a zvuková izolace vozidla, antivibrační nátěr spodní části, čalounění karosérie, včetně panelu přístrojové desky, koberce na podlaze a mnoho dalších prvků zaručuje velice pohodlnou jízdu.

Dveře karosérie jsou opatřeny bezpečnostními zámky (u obou předních dveří zamykatelnými zvenčí), výstražnými světly a ručním (nebo elektrickým) spouštěním oblých, kalených skel. Karosérie je vybavena bezpečnostními pásy. Zavazadlový prostor v přední části karosérie má snímatelnou podlahu, pod kterou je umístěn posilovač brzd a benzinové topeni.

#### MOTOR

Vzduchem chlazený krátkozdvihový, vidlicový osmiválec s rozvodem 4 OHC, poháněným ozubenými řemeny, je umístěn nad zadní nápravou. Je vybaven dvěma dvoustupňovými karburátory a elektrickým bezkontaktním zapalováním. Mazání motoru je tlakové s redukčním ventilem (udržujícím stanovený mazací tlak), plnoprůtokovým čističem a chladičem oleje.

#### **SPOJKA**

Na setrvačníku v předním víku motoru je upevněna jednokotoučová suchá třecí spojka s vinutými obvodovými pružinami. Spojka je vypínána hydraulicky.

#### PŘEVODOVKA

Převodovka má čtyři stupně pro jízdu vpřed (s cloněnou synchronizaci) a zpátečku. Řazení je přímé, pákou na podlaze. Mozání převodovky je odstřikovací.

#### DIFERENCIÁL

Součástí motoru je rovněž poháněni ústrojí zadní nápravy, které tvoří stálá redukce, kuželový diferenciál a dvě hnaci hřídele. Stálá redukce a diferenciál jsou uloženy

v odděleném prostoru klikové skříně. Na hnací hřídele, vyvedené ze skříně, jsou napojeny hřídele polonáprav s homokinetickými klouby.

#### PŘEDNÍ NÁPRAVA

Přední náprava typu Mc Pherson s koly, uloženými na otočných čepech se zalisovanými a přivařenými pouzdry vložek teleskopických tlumičů je opatřena torzním stabilizátorem. Horní části tlumičů jsou uloženy otočně v silentblocích, upevněných v karosérii. Otočný čep je kloubově zakotven do trojúhelníkového závěsu, tvořeného příčným ramenem a vodicí tyčí.

#### ZADNÍ NÁPRAVA

Kola zadní nápravy jsou nezávisle zavěšena na kyvných ramenech se šikmou osou kývání. Ramena jsou silentbloky uchycena na nápravnici, která je zakotvena pomocí pryžových vložek do karosérie. Točivý moment je přenášen z obou stran diferenciálu hřídeli s homokinetickými (stejnoběžnými) klouby ke kolům.

#### RIZENI

Řízení je přímé, hřebenové se šikmými zuby. Převodovka řízení tvoří společně s bezpečnostním hřídelem volantu jeden montážní díl, upevněný šrouby do karosérie. Rejdová kola jsou ovládána pákovým mechanismem s táhly řízení. Řízení je vybaveno hydraulickým tlumičem kmitů.

#### BRZDY

Automobil je vybaven kotoučovou dvouokruhovou kapalinovou brzdou, které se skládá z brzdových kotoučů (disků), třmenů a hlavního brzdového válce tandemového provedení s posilovačem. Parkovací brzda je mechanická, ovládaná ruční pákou z prostoru mezi předními sedadly a působí na zadní kola.

#### PĚROVÁNÍ

Kola jsou odpružena nezávisle, šroubovými tlačnými pružinami. Pružiny předních kol jsou uloženy na talířích pouzder teleskopických tlumičů. Pružiny zadních kol jsou uloženy na suvných ramenech. Svou horní částí se opirají do karosárie. Obě nápravy jsou vybaveny přídavnými pryžovými pružinami, tvořícími zároveň dorazy.

#### **FLEKTROVÝSTROJ**

Dva akumulátory 6 V/75 Ah jsou uzavřeny v oddělených prostorách v přední části karosérie. Výsledné napětí je 12 V. Odpojovač baterií je v zavazadlovém prostoru. V prostoru motoru po pravé straně je pomocné tlačítko startování motoru. Ze čtyř světlometů v přední části karosérie slouží oba krajní světlomety jako dálková, tlumená, nebo obrysová světla. Dva vnitřní světlomety slouží pouze jako přídavné (dálkové). Pojistky elektrické instalace jsou v zavazadlovém prostoru na pravé straně přední příčné stěny.

#### BENZINOVĒ TOPENĪ

V karosérii automobilu jsou instalována dvě nezávislá regulační benzinová topení. Jedno je pod odnímatelnou podľahou zavazadlového prostaru, druhé pod krytem mezi předními sedadly. Topení se ovládají páčkami na přistrojové desce.

#### KOLA A PNEUMATIKY

Na ocelových discich s profilem rátku 6J×14 jsou nízkoprofilové radiální pneumatiky 215/70 HR 14 OR6. Náhradní kolo je v prostoru přední části karosérie.

# VŠEOBECNÉ ÚDAJE SEZNÁMENÍ S VOZIDLEM

# VŠEOBECNÉ ÚDAJE

| HLAVNÍ ROZMĚRY Délka automobilu ,                              | 5025 mm   | Rozchod kol: vpředu                                                    |
|----------------------------------------------------------------|-----------|------------------------------------------------------------------------|
| Šířka automobilu                                               | . 1800 mm | Světlá výška zatíženého<br>automobílu                                  |
| Výška při celkové hmotnosti .<br>Výška nezatíženého automobilu | . 1440 mm | Vnější stopový průměr zatáčení (podle ČSN 30 0026) 7 m $\pm$ 0,5 m     |
| při pohotovostní hmotností .                                   | . 1505 mm | Vnější obrysový průměr zatáčení (podle ČSN 30 0026) 12,5 m $\pm$ 0,5 m |
| Rozvor kol . , . ,                                             | . 2980 mm | Šířka sedadel: vpředu 2≿580 mm<br>vzadu 1520 mm                        |

## Obrázek 1.

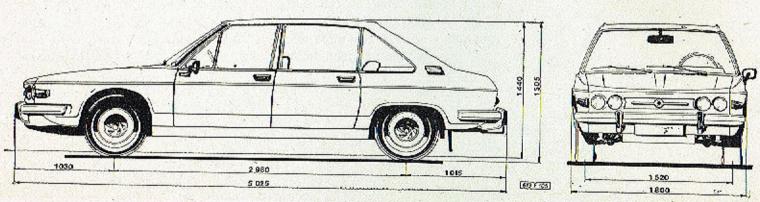

## VŠEOBECNÉ ÚDAJE

#### **HMOTNOSTI**

| Celková hmotnos:  |    |     |       |     |    |      |    |  |
|-------------------|----|-----|-------|-----|----|------|----|--|
| (plně zatíženého) |    | 12  | 36.   | 46  | 23 | 2140 | kg |  |
| Vlastní hmotnost  | au | tom | obili | u.  | 98 | 1600 | kg |  |
| Pohotovostní hmo  |    |     |       |     |    |      |    |  |
| automobilu .      |    |     | 100   | 137 |    | 1670 | kg |  |
| Užitečný náklad   | 20 | 300 | 12    | 133 |    | 470  | kg |  |

## SPOTŘEBA PALIVA A MAZIV

| Základní<br>ČSN 30<br>110 km/l | 0510 | ) př  | i ry | chlo | a (<br>sti | podl | le  | 18,0 1/100 km      |
|--------------------------------|------|-------|------|------|------------|------|-----|--------------------|
| Spotřebo                       |      |       |      |      | . fol      | 98   | 100 |                    |
|                                |      |       |      |      |            |      | 6.5 | 0,4 - 1,3 1/100 km |
| Spotřebo                       | olej | je zo | aběl | nnul | ého        |      |     |                    |
| motoru                         |      |       |      | 20   | -0         | 32   |     | max.               |
|                                | ,    |       |      |      |            |      |     | 1,5 I/1000 km      |

## JÍZDNÍ VLASTNOSTI

| Trvalá rychlost automobilu 160 km.<br>Jízdní dosah (podle ČSN 30 0029) 400 km | /hod. | km/l | 190 |    | 63   | Největší rychlost automobilu |
|-------------------------------------------------------------------------------|-------|------|-----|----|------|------------------------------|
| Jizdní dosah (podle ČSN 30 0029) 400 km                                       | /hod. | km/l | 160 |    |      | Trvalá rychlost automobilu   |
|                                                                               |       | km   | 100 | )) | 0029 | Jizdní dosah (podle ČSN 30   |

#### DVEŘE (obr. 2, 3)

Všechny dveře jsou opatřeny bezpečnostními zámky s pojistkami (obr. 2, poz. 2). Zvenčí se dveře otevírají tahem za otočnou část kliky směrem nahoru, zevnitř klikou (obr. 2, poz. 1). Levé i pravé přední dveře jsou uzamykatelné petentními zámky. Kliky (obr. 2, poz. 3) slouží pro spouštění skel. U předních dveří je pákou ovládané vyklápěcí větrací okénko (obr. 2, poz. 4).

Obrázek 2.

Zadní dveře jsou navíc opatřeny dětskou pojistkou (obr. 3). Páčka v poloze "zajištěno" nedovoluje otevření dveří vnitřní klikou. Přitom zůstává funkce pojistky (obr. 2. poz. 2) zachována.

Některé automobily jsou na přání vybavsny elektrickým spouštěním skel dveří. Spouštění je ovládáno spínsčí (obr. 2. poz. 5). Spouštění skel zadních dveří je navíc ovládáno spinačí umístěnými na ovládacím panelu (obr. 11. poz. 2).

#### Obrázek 3.

#### PŘEDNÍ SEDADLA (obr. 4)

Přední, dělená, anatomická sedadla jsou vybavena tříbodovými bezpečnostními pásy. Na rámech sedadel jsou páky, které ovládají jištění posuvu sedadel VPŘED – VZAD. Sklon jednotlivých opěradel se dá nastavovat ovládacími kotouči na bocích sedadel.

Obrázek 4.

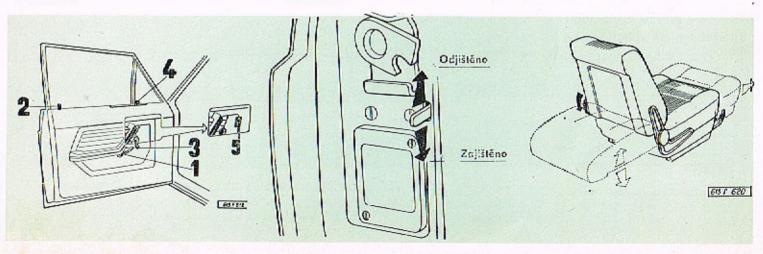

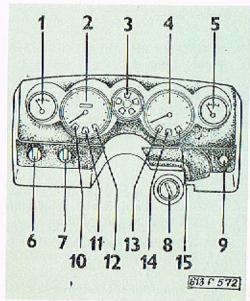

Obrázek 5.

#### PANEL PŘÍSTROJŮ (obr. 5)

- 1 teploměr
- 2 rychloměr s počítačem kilometrů
- 3 přístroj kontrolních svítilen

- 4 otáčkoměr
- 5 palivoměr
- 6 spínač varovných světel (při zapnutí svíti přerušovaně všechny čtyři ukazatele směru)
- 7 spínač světel (obrysové a hlavní světlomety)
- 8 spínací skřiňka
- 9 spínač mlhovek
- 10 kontrolní svítilna levých směrových svítilen (zelená)
- 11 kontrolní svítilna 1. topení nebo větrání (zelená)
- 12 kontrolní svítilna 2. topení nebo větrání (zelená)
- 13 kontrolní svítilna vytápění zadního okna (zelená)
- 14 kontrolní svítilna mlhovek (zelená)
- 15 kontrolní svítilna pravých směrových světel (zelená)

#### PŘÍSTROJ KONTROLNÍCH SVÍTILEN (obr. 6)

1 - kontrolní svítilna dálkových světel (modrá)

- kontrolní svítilna nabíjení (červená)
- 3 kontrolní svítilna brzdových systémů (světle červená)
- 4 kontrolní svítilna mazání (červená)
- 5 kontrolní svítilna rezervy políva (červená)
- 6 kontrolní svítilna sytiče (žlutá)

#### Obrozek 6.

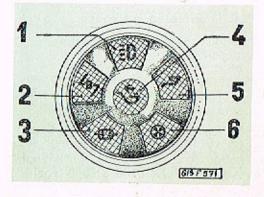

#### SDRUŽENÝ PŘEPÍNAČ (na levé straně) (obr. 7)

Sdružený přepínač na levé straně volantu slouží k ovládání akustické houkačky, směrových svitilen, dálkových i tlumených světel:

#### Poloha:

- "O" potkávací světla pouze při přepnutí přepínače (obr. 5, poz. 7) do polohy 2
- "A" akustická houkačka
- "B" dálková světla pouze při přepnutí přepínače (obr. 5, poz. 7) do polohy 2
- "C" světelná houkačka
- "P" pravé směrové svítilny
- "L" levé směrové svítilny po vrácení volantu do původní polohy se páčka přepínače automaticky vrátí.

Při uzamčení volantu a přesunutí páčky přepínače do polohy "P" nebo "L". se zapnou parkovací světla na příslušné straně vozidla.

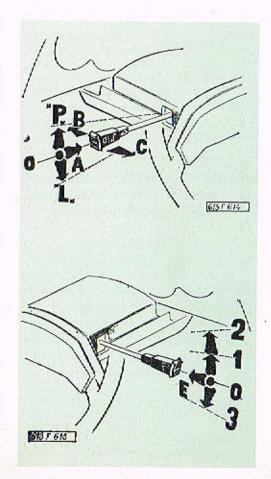

#### Obrázek 7.

# SDRUŽENÝ PŘEPÍNAČ (na pravé straně) (obr. 8)

Sdružený přepínač na pravé straně volantu slouží k ovládání stěračů a elektrického omývače čelního skla.

#### Poloha:

- "E" elektrický omývač čelního skla. Zapíná se zatlačením a vypíná uvolněním
- "1" I. rychlost stěračů
- "2" II. rychlost stěračů
- "3" zapínání intervalového chodu stěračů

Obrázek 8.

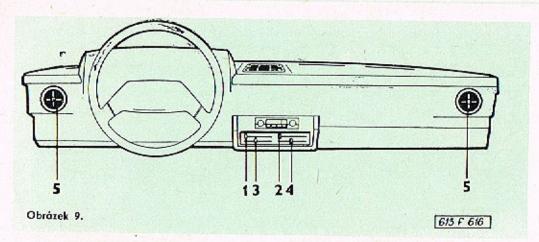

#### PŘÍSTROJOVÁ DESKA S OVLÁDACÍM PANELEM TOPENÍ A VĚTRÁNÍ (obr. 9)

- 1 Ovládací páčka větrání automobilu - v levé krajní poloze je větrání vypnuto. Při pohybu páčkou směrem doprava jsou vymezeny tři polohy:
  - o) v první poloze se zapne větrání (pouze náporovým vzduchem);
  - b) ve druhé poloze se zapne větrání pomocí ventilátoru topení 1.;

- c) ve třetí poloze se zvýší intenzita zapnutí ventilátoru topení 2.
- 2 Ovládací páčka pro ofoukávání-čelního skla a předních dveřových oken – v levé krajní poloze je ofoukávání vypnuto. Při pohybu směrem doprava jsou vymezeny dvě polohy:
  - a) v první poloze je zapnut ventilátor ofoukávání na nízké otáčky;
  - b) ve druhé poloze je zapnut ventilátor na maximální atáčky. Při zapnutém tope-

ní je ofoukávání prováděno teplým vzduchem.

- 3 Ovládací páčka pro zapínání topení 1. s možností regulace topného výkonu - v levé krajní poloze je topení vypnuto. Při pohybu směrem doprava jsou vymezeny tři polohy:
  - a) v první poloze je zapnut ventilátor topení;
  - b) ve druhé poloze je zapnuto topení na nejnižší výkon;
  - při pohybu páčky z druhé polohy až do pravé krajní polohy se výkon topení plynule zvyšuje až na maximální výkon.
- 4 Ovládaci páčka pro zapínání topení 2., s možností regulace topného výkonu, které je umístěno pod krytem mezi předními sedadly (postup zapínání a regulace je stejný jako u topení 1.).

K běžnému vytápění automobilu používejte topení 1. (ovládané páčkou 3). Topení 2. (ovládoné páčkou 4) zvyší tepelný výkon. Pracuje nezávisle na topení 1.

Při zapnutí topení unáší (spodní) ovládací páčka topení horní páčku větrání až do polohy otevření vstupu vzduchu klapkou pod přední kapotou. Vypnutí topení se provede výhradně páčkou topení (spodní) – pohybem do levé krajní polohy. Teprve po zhasnutí kontrolní svítilny (zhasne až skončí doběh topení) se nastavením horní páčky do levé krajní polohy může uzavřít klapka vstupu vzduchu do vozu.

5 - Stavitelné větrání.

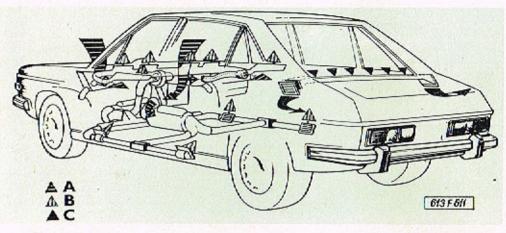

Obrázek 10.

#### SCHÉMA TOPENÍ A VĚTRÁNÍ V AUTOMOBILU (obr. 10)

- A Přiváděný vzduch do systému větrání a topení
- B Větrací, nebo vytápěcí vzduch přiváděný do prostoru pro cestující
- C Odsávaný vzduch z prostoru pro cestující za jízdy vozidla

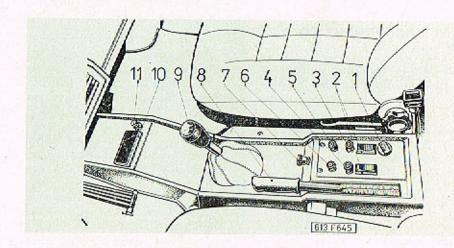

#### OVLĀDACĪ PANEL (obr. 11)

1 - intervalový přepínač chodu stěračů. Podle intenzity deště umožňuje přepínač nastavení chodu stěračů v intervalech stírání (5', 12', 20'). Přesunutím páčky sdruženého přepínače do polohy "3" (obr. 8) uvedeme stěrače do chodu

#### Obrázek 11.

- 2 spínače elektrického spouštění skel zadních dveří (montovány na přání)
- 3 spínač ohřevu zadního okna
- 4 spínač vnitřního osvětlení
- 5 regulace intenzity osvětlení přístropů
- 6 spínač přídavných dálkových světlometů

- 7 táhlo ovládání sytičů
- 8 páka parkovací brzdy
- 9 řadicí páka 10 – popelník
- 11 zapalovač cigaret

#### RAZENÍ RYCHLOSTNÍCH STUPŇŮ (obr. 12)

Před řazením zpětného chodu musíme řadicí páku vysunout směrem nahoru.

#### Obrázek 12.

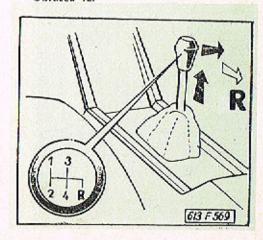

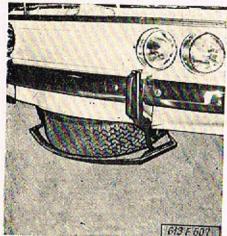

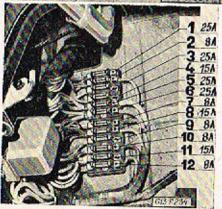

Obrázek 13.

#### UMÍSTĚNÍ NÁHRADNÍHO KOLA (obr. 13)

Náhradní kolo je umístěno v přední části automobilu (viz obr. 13).

#### POJISTKY (obr. 14)

Pojistkové skříňky jsou umístěny v zavazadlovém prostoru (viz obr. 14). Jednotlivými pojistkami jsou jištěny tyto okruhy:

- 1 zapalování, nabíjení, teploměr, otáčkoměr, palivoměr, spouštěč, kantrolní svítilny sytiče a tlaku oleje
- 2 zpětné světlomety, stěrač, omývač čelního okna

Obrázek 14.

- 3 akustická houkačka, radio, světelná houkačka, směrová světla
- 4 brzdová světla, kontrolní svítilna provozní a ruční brzdy
- 5 zásuvka, osvětlení motorového prostoru, topení (přídavné), zadní dveřní svítilny, pomocný ventilátor, zapalovač, spouštění skel zadních dveří
- 6 vnitřní osvětlení a osvětlení pedálů, spouštění skel předních dveři, přední dveřní svítilny, topení s regulací výkonu, ohřev zadního skla
- 7 pravé koncové světlo, osvětlení zavazodlového prostoru, pravé obrysové světlo, osvětlení státní poznávací značky, osvětlení panelu klimatizace, osvětlení přístrojů
- 8 mlhovky, "kontrolní svítilna mlhovek (zelená), levé koncové světlo, levé obrysové světlo
- 9 tlumené světlo pravé
- 10 tlumené světlo levé
- 11 dálkové světlo pravé (a přídavné světlomety)
- 12 dálkové světlo levé a kontrolní svítilna (modrá).

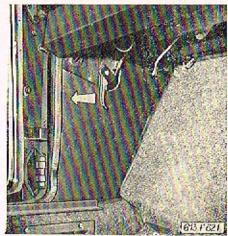

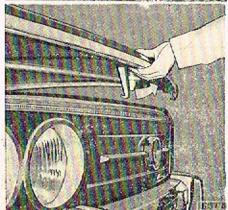

Obrázek 15.

Obrózek 17.

#### ZAVAZADLOVÝ PROSTOR (obr. 15, 16, 17, 18)

Víko zavazadlového prostoru v přední části vozidla odjistíme páčkou (obr. 15). Po uvolnění pojistky lze víko otevřít (obr. 16). V zavazadlovém prostoru je kromě pojistek umístěna vyrovnávací nádržka pro kapalinu brzdového a spojkového okruhu a nádržka elektrického omývače čelního skla (obr. 17). Pod odnímatelným dnem (obr. 18) je uloženo regulační benzinové topení a posilovač brzd.

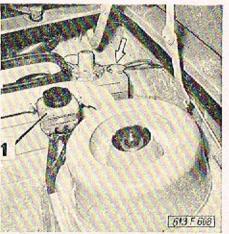

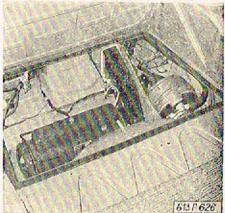

Obrázek 16.

Obrázek 18.

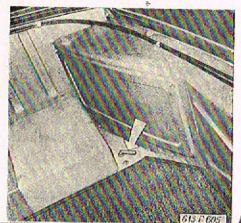

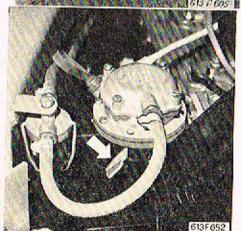

Obrázek 19.

#### STARTOVĀNI MOTORU (obr. 19, 20, 21)

Dříve než přistoupíme ke startování vozidla zkontrolujeme, zda není vypnut přivod elektrického proudu z akumulátoru odpojovačem (obr. 19), který je umístěn vedle akumulátoru.

Řadicí páka musí být v poloze střední (neutrální).

Při studeném motoru:

Úplně vysuneme ovládač sytiče karburátoru a zasuneme klíček do spínací skříňky (obr. 21).

V poloze "STOP" je volant uzamčen a není zapojen žádný elektrický okruh;

v poloze "0" volant ademkneme;

v poloze "1" zapneme elektrický okruh zapolování;

v poloze "2" startujeme krátkodobě motor (nejdéle 3 - 5 vteřin).

Po nastartování uvolníme klíček a ten se vrátí do polohy "1". Opakovaný start je jištěn přes polohu "0".

Obrázek 20.

Při teplém motoru:

Ovládač sytiče karburátoru nevysouváme a zároveň při startování nesešlapujeme plynový pedál.

Při přehřatém motoru:

Musíme naopak startovat (bez sytiče) s úplně sešlápnutým plynovým pedálem.

Při nízkých teplotách (-10°C): a po delším odstavení vozidla z provozu musíme před startováním dočerpat palivo ruční páčkou palivového čerpadla (obr. 20).

ZASTAVENÍ MOTORU (obr. 21) Motor zastavíme otočením klíčku ve spínací skříňce do polohy "0". Když v této poloze zatlačíme na klíček a otočíme doleva, uzamkneme volant

Obrázek 21.

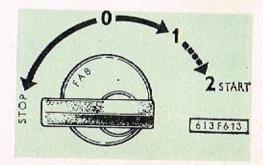

# ZAJÍŽDĚNÍ VOZIDLA MAZÁNÍ

#### ZAJÍŽDĚNÍ VOZIDLA

#### ZAJÍŽDĚNÍ VOZIDLA (obr. 22 A, B, C)

Správné zajíždění je velmi důležité pro životnost a výkon vozidla. Má značný vliv na hospodárnost a spolehlivost dalšího provozu.

Při prvých 5000 km jízdy nepřekračujte největší rychlosti, které jsou uvedeny na obr. 22 A, B, C.

- A max. dovolené rychlosti na jednotlivé rychlostní stupně do ujetí 1000 km
- B max. dovolené rychlosti na jednotlivé rychlostní stupně do ujetí 3000 km
- C max. dovolené rychlosti na jednotlivé rychlostní stupně do ujetí 5000 km.

Současně probíhá asi do 500 km záběh třecích ploch provozní brzdy. Proto doporučujeme, aby kromě nezbytně nutných případů bylo brzděno jen nízkým tlakem na pedál. Dodržením tohoto návodu dosáhneme podstatného prodloužení životnosti a zaručené účinnosti provozní brzdy.

#### Obrázek 22 ABC.

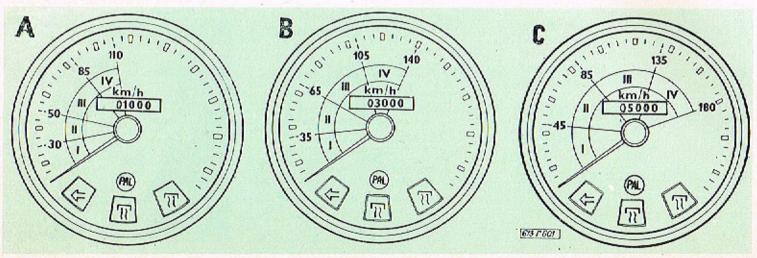

#### ZAJÍŽDĚNÍ VOZIDLA

#### ŪDRŽBA VOZIDLA PŘI ZAJÍŽDĚNÍ

Po ujetí prvých 100 km dotáhneme upevňovací matice všech kol! Při zajíždění provádíme výměny olejových náplní a další úkony podle Plánu mazání a údržby vozidla.

Dodržení pakynů pro zajíždění vám zaručí dlouhodobou provozní spolehlivost vozidla.

#### PAMATUJTE:

Výrobce nepřijímá záruku za závady, které jsou způsobeny nesprávným zajížděním.

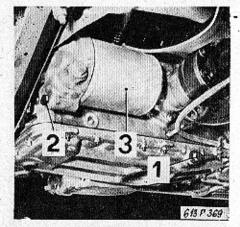

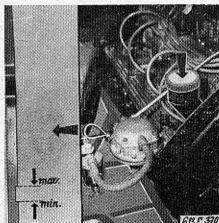

Obrázek 23.

Obrázek 25.

#### VÝMĚNA OLEJE V MOTORU (obr. 23, 24)

Ze zahřatého motoru vypouštíme olej vyšroubováním výpustných šroubů:

a) ze spodního víka motoru (obr. 23, poz. 1)

b) z čističe oleje (obr. 23, poz. 2).
 Po vypuštění oleje demontujeme válcový kryt čističe (obr. 23, poz. 3). Komoru vyčistíme a nasadíme vložku čističe (popř. vyměníme za novou).

Válcový kryt s vložkou namontujeme zpět. Výpustné šrouby zašroubujeme a naplníme motor novým olejem přes nalévací hrdlo (obr. 24). Obsah náplně cca 9 l. Po naplnění nastartujeme motor a necháme běžet asi 1 minutu volnoběžnými otáčkami. Po uplynutí asi 10 minut od zastavení motoru, vytáhneme měrku a zkontrolujeme výšku hladiny oleje. Hladinu do-

Obrázek 24.

Obrázek 26.

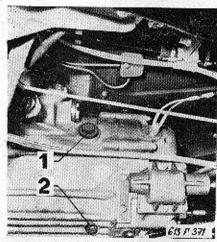

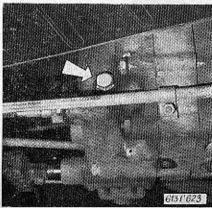

plníme podle potřeby po horní hranu výřezu měrky.

Při kontrole výšky hladiny a doplňování oleje je žádoucí, aby vozidlo bylo postaveno do vodorovné polohy.

#### VŸMËNA OLEJE V PŘEVODOVCE (obr. 25, 26)

Olej do převodové skříně plníme otvorem (obr. 25, poz. 1) a vypouštíme po vyšroubování šroubu (poz. 2). Ke kontrole výšky hladiny slouží otvor, uzavřený šroubem (obr. 26, poz. 1). Hladina oleje musí sahat po spodní okraj otvoru.

#### VÝMĚNA OLEJE V ROZVODOVCE (obr. 27)

Pro naplnění oleje do skříně rozvodovky zadní nápravy nám slouží otvor, ve kterém je zašroubována měrka (obr. 27, poz. 1) pro kontrolu výšky hladiny oleje. Olej plníme až po horní rysku zašroubované měrky a nesmí klesnout pod její spodní rysku. Pro vypouštění slouží výpustný šroub (obr. 27, poz. 2).

#### **UPOZORNĚNÍ:**

Provádíme-li kontrolu výšky hladiny oleje v motoru, převodu, nebo rozvodovce zadní nápravy, nesmíme tuto provádět krátce po zastavení motoru (ukončení jízdy). Musíme nechat asi 10 minut automobil v klidu, aby mohl provozem rozstříkaný olej stéci. U motoru nesmí hladina oleje nikdy klesnout pod spodní hranu výřezu měrky.

Obrázek 27.

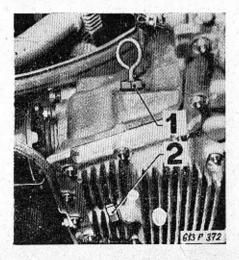

#### BEZKONTAKTOVÝ ROZDĚLOVAČ (obr. 28)

U bezkontaktového rozdělovače mažeme hřídel rozdělovače. Hadičku zcela naplníme přes maznici čistým motorovým olejem. Demontujeme víčko a palec rozdělovače a promažeme uložení hřídelky odstředivé regulace přes plstěnou vložku (3÷4 kapkami motorového oleje). Místa promazání jsou označena šipkami (viz obr. 28).

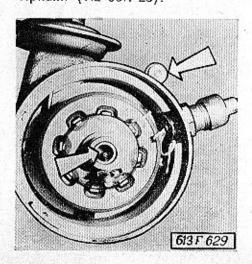

Obrázek 28.

#### POZNÁMKA:

Všechna mazaná místa, která nejsou v této kapitole popsaná, musíme pravidelně mazat podle plánu mazání.

# ÚDRŽBA A SEŘIZOVÁNÍ EVIDENČNÍ ČÍSLA VOZIDLA

#### ČISTIČ VZDUCHU (obr. 29)

V čističi nasávaného vzduchu je čisticí vložka (obr. 29, poz. 1), kterou po ujetí 10 000 km vyčistíme a po 30 000 km vyměníme.

#### Obrázek 29.

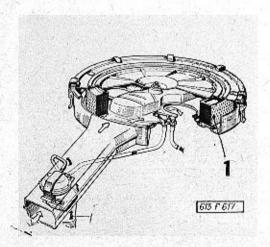

#### POZNÁMKA:

Při jízdě na prašných silnicích je nutné intervaly čistění přiměřeně zkrátit.

#### Demontáž čističe vzduchu:

- Povolíme rýhované matice na upínacích šroubech a tyto vytáhneme z držáků.
- Uvolníme hrdlo čističe od konzoly, upevněné na ventilátoru.
- Nadzvedneme čistič a stáhneme hadičku podtlakové regulace ke karburátoru s hadicí předehřívaného vzduchu.

Na demontovaném čističi uvolníme upevňovací spony. Odšroubujeme z čističe matici a sejmeme víko. Z demontovaného čističe můžeme vyjmout filtrační vložku. Vložku profoukáme stlačeným vzduchem směrem od středu ven a namontujeme ji zpět. Při zpětné montáži víka čističe vzduchu musíme víko natočit tak, aby hroty vylisovaných šipek na víku i na čističi směřovaly proti sobě. Další postup montáže je shodný s demontáží – v opačném sledu.

#### VÝMĚNA A NAPÍNÁNÍ KLÍNOVÝCH ŘEMENŮ (obr. 30, 31)

me současně vyměnit oba řemeny za nové. Výměnou pouze poškozeného řemene bychom nedosáhli stejnoměrného napnutí.

Montujeme klínové řemeny SPZ 9,5×1100 La (párované).

Jsou-li po ujetí 70 000 km řemeny původní, vyměníme opotřebované řemeny za nové.

Při poruše jednoho řemene musí-

#### Postup:

- Uvolníme šrouby upevňující alternátor (1, 2, 3).
- Alternátor posuneme ve směru šipky B (obr. 31).
- Upevňovací šroub (2) vyšroubujeme – pozor na rozpěrnou trubku mezi alternátorem a ventilátorem – smontujeme dvouramenný pomocný držák alternátoru (4). Opotřebené řemeny sejmeme.
- Nové řemeny nasadíme do drážek řemenice ventilátoru, řemenice na klikovém hřídeli a řemenice alternátoru. Namontu-

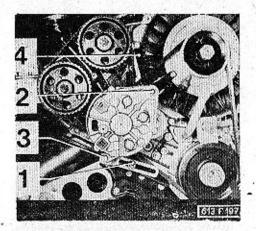

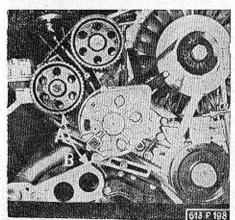

Obrázek 30.

Obrázek 32.

jeme držák alternátoru a upevňovací šroub (2). Nesmíme zapomenout na upevňovací šroub (mezi alternátor a ventilátor) nasadit rozpěrnou trubku.

Alternátor nadzdvihneme ve směru šipky A tak, aby se řemeny napnuly a dotáhneme šroub (2) a potom další dva upevňovací šrouby.

Při stlačení klínových řemenů, uprostřed mezi řemenicí klikového hřídele a řemenicí ventilátoru sílou cca 98 N (10 kp), nesmí být průhyb větší, než 16 - 17 mm (a).

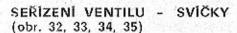

Kontrolu, eventuálně seřízení ventilů provádíme zásadně na studeném motoru.

Pro snadnější otáčení klikovým hřídelem motoru při seřizování ventilů vymontujeme nejdříve zapalovací svíčky. Vzdálenost elektrod svíček upravíme na vzdálenost 0,7 mm.

Obrázek 31.

Obrázek 33.

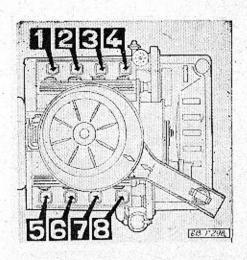

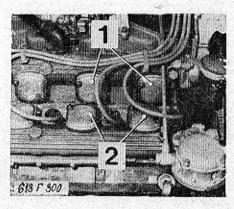

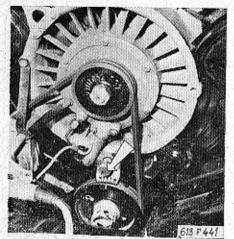

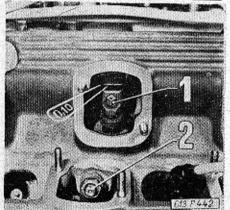

Obrázek 34.

Svíčky, které mají najeto více než 15 000 km, vyměníme za nové. Montujeme svíčky značky PAL 14L-8Y. Tepelné hodnotě svíček PAL 14L-8Y odpovíďají např. svíčky BOSCH W200 T30 nebo CHAMPION N9Y, které můžeme rovněž do motoru namontovat.

Před samotným seřizováním demontujeme víčka u ventilů. Nejdříve provedeme demontáž víček sacích ventilů (1) a pak výfukových (2) - obr. 33. Při montáži víček postupujeme opačně (vyloučíme možnost spadnutí podložky nebo matice do pracovního prostoru vačky a vahadla). Při seřizování ventilů je důležité, aby vahadla ventilû byla při kontrole ventilové vůle úplně uvolněna, ti. aby nebyla tlačena sestupnými nebo náběhovými plochami vaček. Proto pomalu otáčíme klikovým hřídelem motoru a pozorujeme otvírání a zavírání ventilů kontrolovaného válce (prvního) - . viz schéma - (obr. 32). Klikovým hřídelem otáčíme tak dlouho, až se uzavře výfukový ventil a po něm Obrazek 35.

i sací ventil. Po uzavření sacího ventilu otočíme klikovým hřídelem přibližně o další čtvrtinu otáčky (90°), až se nám kryje ryska na řemenici s hodnotou 0° na kontrolní stupnici motoru (obr. 34). Oba ventily jsou uzavřeny – můžeme seřizovat první válec. Pro lepší orientaci při dalším seřizování si vyznačíme křídou rysku na čelo řemenice, upevněné na klikové hřídeli

Po seřízení prvního válce otočíme klikou o 90° a můžeme seřízovat třetí válec, při dalším otočení o 90° můžeme seřizovat šestý válec, atd. podle pořadí zapalování, které je: 1 - 3 - 6 - 2 - 7 - 8 - 4 - 5. Seřízení ventilové vůle provádíme seřizovacím šroubem (obr. 35, poz. 1), který je zajištěn maticí. Kontrolu vůle mezi vačkou a vahadlem ventilu provádíme spárovou měrkou (obr. 35). Po dotažení zajišťovací matice seřizovacího šroubu musíme vůli znovu překontrolovat.

Ventilová vůle u studeného motoru:

0,10 mm – sací ventily 0,10 mm – výfukové ventily.

#### KONTROLA A SEŘÍZENÍ PŘEDSTIHU ZAPALOVÁNÍ (mechanicky) (obr. 36, 37)

Seřízení předstihu zapalování (bez pomoci stroboskopu) provádíme tímto způsobem:

 Sejmeme víčko rozdělovače a nastovíme otáčením klikového hřídele doprava řemenici tak, aby se ryska na řemenici kryla s označením předepsaného předstihu, tj. 100 na kon-

Obrázek 36.

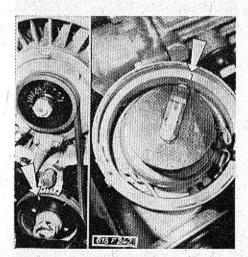

trolní stupnici (obr. 36). Při tomto nastavení se musí krýt ryska na statoru impulzního generátorku s ryskou na rotoru (obr. 36).

 Nekryjí-li se nám rysky, povolíme matici (obr. 37, poz. 1) šroubu držáku rozdělovače a rozdělovačem pootočíme nejdříve směrem doprava (vymezíme vůli) a otáčením doleva nastavíme obě rysky proti so-

Obrázek 37.

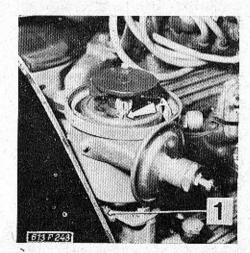

bě. Dotáhneme matici držáku rozdělovače.

#### UPOZORNĚNÍ:

Tento způsob seřízení předstihu je pouze informativní a není přesný. Skutečnou hodnotu předstihu nastavíme přesně pouze pomocí stroboskopu na diagnostické stanici.

#### NAPÍNÁNÍ OZUBENÝCH ŘEMENŮ ROZVODU (obr. 38)

Ozubené řemeny rozvodu motoru napínáme po ujetí každých Obrázek 38.

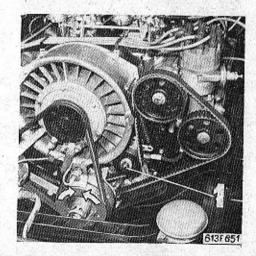

30 000 km. Řemeny napínáme jen na vychládlém motoru při teplotě okolí 10÷30 °C.

- Odmontujeme plechové kryty ozubených řemenů a každý řemen (pravý a levý) napínáme jednotlivě.
- Povolíme upevňovací matici pravé napínací kladky (obr. 38, poz. 1) a klikovým hřídelem otočíme směrem doprava o 180°. Upevňovací matici kladky datáhneme.
- Obdobně povolíme upevňovací matici levé napínací kladky a klikovým hřídelem otočíme směrem doleva o 180°. Upevňovací matici kladky dotáhneme.
- Provedeme vyčistění ozubených řemenů, rozvodových kol a namontujeme plechové kryty.

#### ČISTĚNÍ OZUBENÝCH ŘEMENŮ A ROZVODOVÝCH KOL

Znečistění ozubených řemenů olejem (netěsní těsnicí kroužky ap.) způsobuje spolu s prachem a jinými nečistotami zanášení zubových mezer na rozvodových ozubených kolech. Proto je nutné po ujetí každých 30 000 km (společně s napínáním ozubených řemenů) zkontrolovat čistotu zubových mezerna kolech a případné usazeniny tupým předmětem odstranit. Při použití čisticích prostředků (ARVA, ČIPRO) musíme očistěná místa důkladně opláchnout vodou.

# ÜDRŽBA KARBURĀTORŮ (obr. 39)

Karburátory jsou přímo od výrob. ce seřízené z hlediska optimálních škodlivých emisí ve výfukových plynech a vyžadují po jednom roce provozu nebo po ujetí 50 000 km odborné seřízení a vyčistění ve značkové opravně TATRA. V normálním provozu můžeme podle nutnosti seřizovat pouze volnoběžné otáčky motoru a to pomocí šroubu, umístěného v hliníkové podložce pod každým karburátorem (obr. 39, poz. 1). Seřizovacími šrouby regulujeme volnoběžné otáčky motoru v rozmezí 300 min. 1 a v případě seřizování musíme pootočit oběma šrouby o steinou úhlovou hodnotu a ve stejném směru.

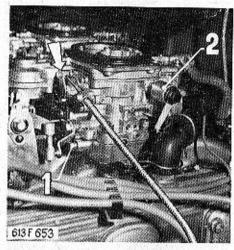

Obrázek 39.

Jsou-li volnoběžné otáčky motoru nepravidelné nebo motor zhasíná, přesvědčíme se o správné funkci elektromagnetických ventilů (obr. 39, poz. 2) volnoběžných trysek. Zkontrolujeme přívod elektrického proudu k ventilům a při zapnutí nebo vypnutí zapalování musí dobrý elektromagnetický ventil slyšitelně "klepnout", Vadný ventil necháme vyměnit ve značkové opravně TATRA.

#### KONTROLA FUNKCE SYTIČŮ (obr. 39)

Při pravidelných prohlídkách motoru zkontrolujeme, zda se úplně uzavírají sytiče obou karburátorů. Neuzavírá-li se některý sytič úplně, zvětšuje se značně spotřeba paliva.

#### SEŘÍZENÍ VŮLE SPOJKY (obr. 40)

Vypínací válec spojky (obr. 40, poz. 1) je přišroubován na převodovce. Při seřizování vůle spojky dotáhneme (otáčením doprava) plechovou stayěcí misku (2), až ucítíme na vypínací páce spojky (3) odpor (bez vůle). Potom misku mírně stlačíme přes pružinu (ve směru šipky) a povolíme o 2,5÷3, otáčky. Tak získáme správně ustavenou vůli mezi páčkami spojky a vypínacím ložiskem spojky (2 mm).

Vůli spojky zároveň kontrolujeme na pedálu spojky. Správně seřízená vůle činí na šlapce pedálu 30 mm a nesmí klesnout pod 10 mm.

ODVZDUŠNĚNÍ SPOJKY (obr. 41) Odvzdušnění spojky provádíme následujícím způsobem: Obrázek 40.

- Podle potřeby doplníme brzdovou kapalinu SYNTOL HD 130 do vyrovnávací nádržky (umístěné v zavazadlovém prostoru).
- Na odvzdušňovací šroubek vypínacího válce (obr. 41, poz. 4) nasadíme hadičku. Konec hadičky ponoříme do nádobky s kapalinou.
- Povolíme odvzdušňovací šroubek a sešlapujeme pedál spojky. Sešlapování provádíme tak dlouho, až přestanou z hadičky, ponořené v nádobce, vycházet vzduchové bublinky. Při sešlapování kontrolujeme stav kapaliny. Úbytek kapaliny v nádržce průběžně doplňujeme.
- Po odvzdušnění dotáhneme odvzdušňovací šroubek (spojkový pedál musí být sešlápnutý) a doplníme kapalinu ve vyrovnávací nádržce.

Zkontrolujeme, popřípadě seřídíme vůli spojky.

Obrázek 41.

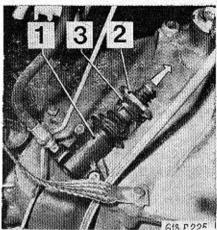

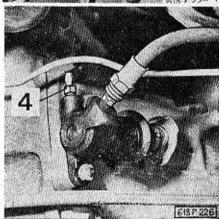

### ÚDRŽBA A SEŘIZOVÁNÍ KOTOUČOVÝCH BRZD

### UPOZORNĚNÍ:

Na automobilech vyrobených po 1. 1. 1978 jsou montovány kotoučové brzdy nového provedení (výrobce AB Jablonec).

### ÚDRŽBA A SEŘIZOVÁNÍ KOTOUČOVÝCH BRZD (provedení Girling)

### VŶMĚNA OBLOŽENÍ PROVOZNÍ BRZDY - PŘEDNÍ NÁPRAVA (obr. 42, 43)

Demontáž třmenu brzdy z držáku provedeme bez rozpojení brzdového potrubí:

- Důkladně očistíme třmen brzdy zvenčí.
- Vyjmeme plechové pojistky obr. 42, poz. 2) pro upevnění brzdových hadic.

 Vytáhneme dvě pojišťovací závlačky (obr. 43, poz. 3).

 Odjistíme plechové pojistky upovňovacích šroubů (obr. 42, poz. 4) a tyto pak vyšroubujeme. Obrázek 42.

### UPOZORNĚNÍ:

Mezi dosedacími plochami třmenu a otočného čepu jsou vymezovací podložky, které jsou nasazeny na upevňovacích šroubech (poz. 4). Podložky nám zaručují rovnoběžnost mezi třmenem brzdy a funkční plochou kotouče. Počet a polohu podložek nesmíme při opětovné montáži změnití

- Třmen brzdy sejmeme z držáku a vyjmeme brzdové obložení. Je-li tloušíka obložení menší než 3 mm, musíme je vyměnit.
- 6. Důkladně vyčistíme prohlubeň brzdového třmenu a vodící plochy. Zkontrolujeme stav prachovek a vadné vyměníme. Písty třmenu zatlačíme do válců. Přitom kontrolujeme hladinu kapaliny ve vyrovnávací nádržce, aby nepřetekla.
- Do brzdového třmenu vložíme brzdové obložení a zajístíme pojišťovacími závlačkami (obr. 43, poz. 3).

do válců.
hladinu
ací nádržu vložíme
zajístíme
ami (obr.

Obrázek 43.

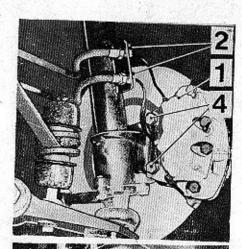

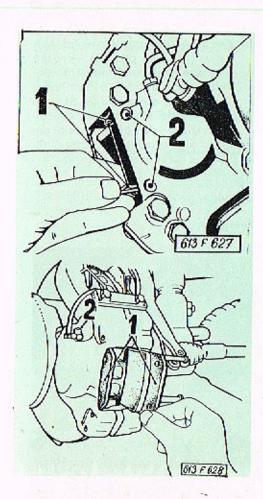

Obrázek 44.

8. Brzdový třmen namontujeme na držák brzdy, který je součástí otočného čepu. Vymezovací podložky umístíme mezi dosedací plochy třmenu a otočného čepu na upevňovací šrouby tak, jak jsme si před demontáží označili. Upevňovací šrouby dotáhneme a zajistíme přihnutím plechových pojistek. Upevníme hadice plechovými pojistkami (obr. 42, poz. 2).

# ZADNÍ NÁPRAVA (obr. 44, 45)

- Odstraníme pojišťavaci závlačky (obr. 44, poz. 1) a vytáhneme čepy brzdového obložení (obr. 44, poz. 2).
- Vyjmeme brzdové obložení (obr. 45, poz. 1) a důkladně vyčistíme vodicí plochy třmenu.

- Zkontrolujeme stav prachovek a vadné vyměníme. Písty třmenu zatlačíme do válců. Přitom kontrolujeme hladinu kapaliny ve vyrovnávací nádržce, aby nepřetekla.
- Vložíme nové brzdové obložení předepsané kvality a zasuneme čepy brzdového obložení, které zajistíme pružnými sponami.

### POZNÁMKA:

Po výměně brzdového obložení není nutné provádět odvzdušnění brzdového systému.

### UPOZORNĚNÍ:

Po výměně brzdového obložení provozní brzdy musíme několikrát sešlápnout brzdový pedál pro vymezení vůle mezi brzdovým obložením a kotoučem. Nebezpečí havárie!

Obrázek 45.

### ODVZDUŠŇOVÁNÍ KOTOUČOVÝCH BRZD (obr. 46, 47)

Dvouokruhový brzdový systém vozidla je vybaven podtlakovým posilovačem brzd. Proto musí být při odvzdušňování brzdového systému motor v klidu. Podtlakový systém zbavíme podtlaku několikrát opakovaným sešlápnutím brzdového pedálu (cca 5×).

Obrázek 46.

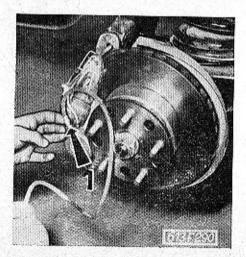

- Odstraníme z odvzdušňovacích šroubů čepičky (obr. 45, poz. 2).
- Postupně odvzdušníme jednotlivé pracovní válce prvního brzdového okruhu v tomto sledu:
  - 1 pravý zadní
  - 2 levý zadní
  - 3 pravý přední
  - 4 levý přední

V prvním brzdovém okruhu to jsou horní odvzdušňovací šroubky na předních brzdových třmenech (obr. 47, poz. 1) a odvzdušňovací šrouby zadních brzdových třmenů (obr. 46, poz. 1).

 Odvzdušníme druhý brzdový okruh = spodní odvzdušňovací šroubky na předních brzdových třmenech (obr. 47, poz. 2).

## POZNÁMKA: Posilovač neodvzdušňujeme!

 V průběhu odvzdušňování doléváme do vyrovnávací nádržky brzdovou kapalinu (SYN-TOL HD 190). 5. Zjistíme činnost kontrolní svítilny (obr. 6, poz. 3). Krátké rozsvícení při sešlápnutí brzdového pedálu nám signalizuje, že brzdová soustava je bez závad. Trvalé rozsvícení kontrolní svítilny při sešlápnutém pedálu signalizuje poruchu jednoho z brzdových okruhů.

Obrázek 47.

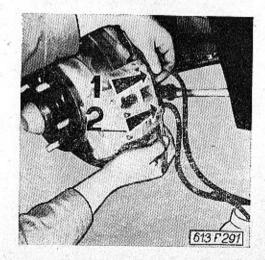

### VŶMĔNA OBLOŽENÍ PARKOVACÍ BRZDY (obr. 48)

- Vytáhneme závlačku seřizovacího šroubu (1) a šroub povolíme tak, aby do třmenů mohlo být vloženo nové brzdové obložení.
- Odmontujeme vratnou pružinu (2).
- Povolíme matice zajišťovačích šroubů (3) a brzdové obložení vyjmeme.
- Nové brzdové obložení předepsané kvality vložíme do čelistí tak, aby nákružek na upevňovacím šroubu zapadl do výřezu opěrné desky brzdového obložení a dotáhneme matice zajišťovacích šroubů.
- Namontujeme vratnou pružinu (2).
- Pomocí seřizovacího šroubu (1) stejnoměrně ustavíme vůli brzdového obložení vůči brzdovému kotouči a seřizovací šroub zajistíme závlačkou.
- Několikrát zatáhneme za páku parkovací brzdy. Tím se parko-

vací brzda samočinně ustaví pomocí rohatkového systému na správnou provozní vůli. Zkontrolujeme, zda vratná pružina (2) zajišťuje vůlí mezi kotoučem a obložením.

Obrázek 48.

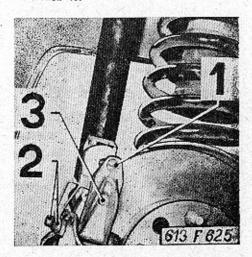

# Schéma kapalinového ovládání brzd a spojky.

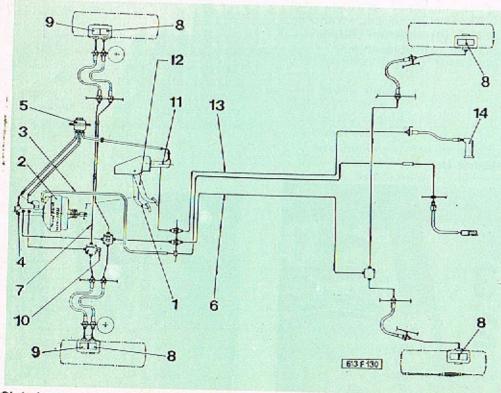

Obrázek 49.

### SCHÉMA KAPALINOVÉHO OVLÁDÁNÍ BRZD A SPOJKY (provedení Girling) (obr. 49)

- 1 brzdový pedál
- 2 podtlakový posilovač brzd
- 3 podtlaková spojovací hadice (spojující sací patrubí s posilovačem brzd)
- 4 hlavní brzdový válec
- 5 kapalinová vyrovnávací nádržka
- 6 vedení I. brzdového okruhu
- 7 vedení II. brzdového okruhu
- 8 brzdové válce I. okruhu
- 9 brzdové válce II. okruhu
- 10 spínač brzdových světel
- 11 hlavní válec spojky
- 12 spojkový pedál
- 13 vedení k vypínacímu válci spojky
- 14 vypinací válec spojky

### ÚDRŽBA A SEŘIZOVÁNÍ KOTOUČOVÝCH BRZD (provedení AB Jablonec)

### VÝMĚNA OBLOŽENÍ PROVOZNÍ BRZDY - ZADNÍ NÁPRAVA (obr. 50, 51)

- Očistíme brzdovou jednotku na její vnější straně.
- Odstraníme pružné spony 1 (obr. 50), vyjmeme čepy 2 brzdového obložení a ochranný plechový kryt 3.
- 3. Vyjmeme opotřebené brzdové obložení (obr. 51) a důkladně očistíme prohlubeň brzdového třmenu a části vystavené pisku a prachu. Zkontrolujeme stav prachovek a tlačné pracovní písty zatlačíme do dna válců. Při výměně brzdového obložení není zapotřebí brzdový systém odvzdušňovat, musíme však z nádržky brzdové kapaliny odčerpat dostalečné množství kapaliny, abychom zamezili jejímu přetečení následkem zatlačení pracovních pístů do dna válců brzdové jednotky.

 Vložíme nový komplet předepsaného brzdového obložení (FERODO 2441 F), nasadíme ochranný plechový kryt, zasuneme pojistné čepy, které zajistíme pružnými sponami.

### PŘEDNÍ NÁPRAVA

Pracovní postup při výměně brzdového obložení je stejný jako u zadní nápravy.

#### Obrázek 50.

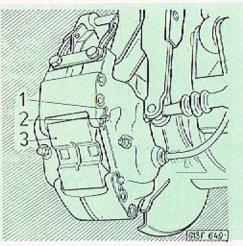

### UPOZORNĚNÍ:

Po výměně brzdového obložení provozní brzdy musíme několikrát sešlápnout brzdový pedál pro vymezení vůle mezi novým brzdovým obložením a kotoučem. Nebezpečí havárie! Zkontrolujeme stav brzdové kapaliny.

#### Obrázek 51.

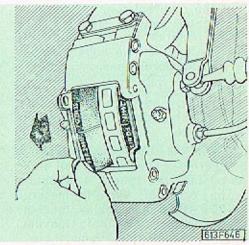

### VÝMĚNA OBLOŽENÍ PARKOVACÍ BRZDY (obr. 52)

- Vytáhneme závlačku seřizovacího šroubu 1 (obr. 52) a šroub povolíme natolik, aby do čelistí parkovací brzdy mohla být vložena nová brzdová obložení.
- Povolíme matice zajišťovacích šroubů 2 a vyjmeme opotřebované brzdové obložení.
- Vložíme nový komplet brzdového obložení tak, aby se hlavy zajišťovacích šroubů nasunuly do drážek v destičkách obložení. Matice zajišťovacích šroubů dotáhneme.
- Seřizovací šroub 1 dotáhneme natolik, aby se brzdové obložení lehce dotýkalo brzdového kotouče.
- Povolíme upevňovací šrouby zpětné pružiny 3, aby její tlak působící na třmeny 4 brzdového obložení vytvořil mezeru 0,25 - 0,30 mm mezi kotoučem a každým s obložení. Upevňovací šrouby dotáhneme.

Nepruží-li pružina dostatečně, můžeme ji pomocí šroubováku roztáhnout (předtím však povolíme její upevňovací šrouby a konce pružin vysuneme z otvorů třmenů). Konce pružiny nasadíme do vybrání v čelistich parkovací brzdy a dotáhneme oba upevňovací šrouby.

 Seřizovací šroub 1 zajistime proti pootočení závlačkou.

### ODVZDUŠŇOVÁNÍ KOTOUČOVÝCH BRZD (obr. 53, 54)

- Z odvzdušňovacích šroubků na brzdových třmenech sejmeme ochranné pryžové čepičky.
- Při odvzdušňování pracovních válců prvního a druhého brzdového okruhu postupujeme v tomto sledu:

Obrázek 52.

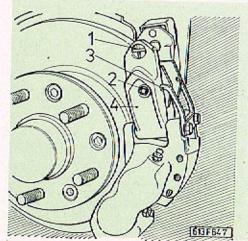

Obrázek 53.

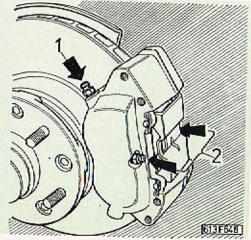

### Obrázek 54.

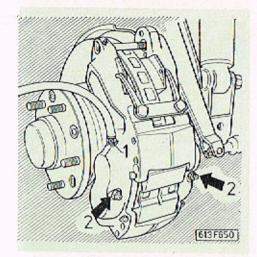

- 1 pravý zadní brzdový třmen
- 2 levý zadní brzdový třmen
- 3 pravý přední brzdový třmen
- 4 levý přední brzdový třmen
- Postupně odvzdušníme jednotlivé pracovní válce prvního brzdového okruhu – horními odvzdušňovacími šroubky 1 na předních i zadních brzdových třmenech (obr. 53, 54).

4. Postupně odvzdušníme jednotlivé pracovní válce druhého brzdového okruhu - spodními odvzdušňovacími šroubky 2 na předních i zadních brzdových třmenech (obr. 53, 54). Na každém brzdovém třmenu odvzdušníme nejdříve vnější pracovní válec (vnějším odvzdušňovacím šroubkem) a potom vnitřní pracovní válec.

### POZNÁMKA:

Posilovač neodvzdušňujeme!

- V průběhu odvzdušňování doléváme do vyrovnávací nádržky brzdovou kapalinu SYNTOL HD 190.
- 6. Zjistíme činnost kontrolní svítilny (obr. 6, poz. 3). Krátké rozsvícení při sešlápnutí brzdového pedálu nám signalizuje, že brzdová soustava je bez závad. Trvalé rozsvícení kontrolní svítilny při sešlápnutém pedálu signalizuje poruchu jednoho z brzdových okruhů.

### VÝMĚNA BRZDOVÉ KAPALINY

Při provozu automobilu se v brzdové kapalině zvyšuje obsah vody, která pronikavě snižuje bod varu brzdové kapaliny. Tím dochází k menší účinnosti brzd a v krajním případě (při velmi zahřatých brzdách) může dojít k jejich úplnému selhání.

Na příklad při obsahu vody 3,4 % v brzdové kapalině se sníží bod varu kapaliny (190 °C) o více než 35 %. Proto je nutné bezpodmínečně provádět výměnu brzdové kapaliny po roce provozu automobilu. Výměnu svěříme značkové opravně TATRA.

Není-li k dispozici tlakový přístroi, je postup výměny kapaliny následující:

- Postupně vyčerpáme (sešlapováním brzdového pedálu a při povolených odvzdušňovacích šroubcích) kapalinu z obou brzdových okruhů. Postupujeme od nejbližšího brzdového třmenu od hlavního brzdového válce tj. brzdový třmen levého předního kola.
- Po vyčerpání kapaliny z brzdových okruhů provedeme odvzdušnění brzdové soustavy.

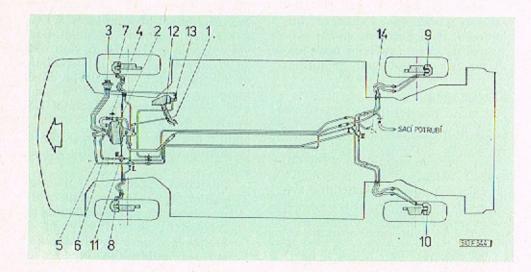

Obrázek 55.

### SCHÉMA KAPALINOVÉHO OVLÁDÁNÍ BRZD A SPOJKY (provedení AB Jablonec) (obr. 55)

- 1 brzdový pedál
- 2 podtlokový posilovač brzd s hlavním tandemovým válcem
- 3 vyrovnávací nádržka
- 4 zpětný ventil přívodu podtlaku k posilovači
- 5 přívod k rozvodovkám I. brzdového okruhu
- 8 přívod k rozvodovkám II. brzdového okruhu
- 7 právý přední brzdový třmen
- 8 levý přední brzdový třmen
- 9 pravý zadní brzdový třmen
- 10 levý zadní brzdový třmen
- 11 tlakový spínač
- 12 spojkový pedál
- 13 hlavní válec spojky
- 14 vypínací válec spojky

### POZNÁMKA:

 brzdový okruh ovládá spodní páry brzdových válců v předních a zadních brzdových třmenech.

## VŶMĔNA KOLA (obr. 56, 57, 58)

Před výměnou kola otevřeme víko prostoru náhradního kola (obr. 56) a kolo vyjmeme. Než začneme zvedat vozidlo, zabrzdíme vůz parkovací brždou, zařadíme první rychlostní stupeň a založíme zadní kolo nezvednuté strany klínem. Chromovaný ozdobný kryt kola opatrně sejmeme. Před zvedáním

řed zvedáním – ňovací matice, které jen mírně do-

Obrázek 56.

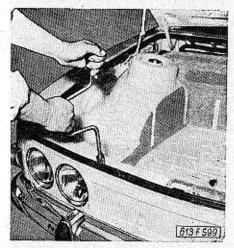

Obrázek 57.

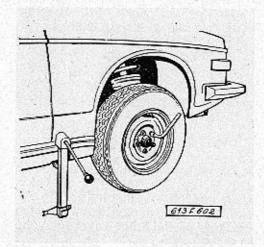

kola musíme částečně povolit

všechny upevňovací matice. Po-

blíž každého kola ve spodním po-

délníku karosérie je vlisováno pro-

hloubení pro rameno mechanické-

ho zvedáku. Vůz zvedneme pomocí

mechanického zvedáku do potřeb-

Na zvednutém voze provedeme vý-

měnu kola a našroubujeme upev-

né výšky pro výměnu kola.

táhneme. Teprve po spuštění kola na vozovku matice silně dotáhneme pákovým klíčem (střídavě proti sobě). Tlakoměrem zkontrolujeme tlak v pneumatice. Po ujetí asi 100 km je třeba ještě znovu silně dotáhnout upevňovací matice namontovaného kola.

Při demontáží ojetých pneumatik musíme dbát na správnou montáž nových pneumatik 215/70 HR 14 OR 6 AS na disk kola. Pneumatiku montujeme na disk tak, aby nepřerušovaný krajní pás desénu byl z vnější strany disku kola. Z vnější strany disku musí být rovněž nápís na pneumatice "CAR OUT SIDE"

### GEOMETRIE ŘÍZENÍ A SBÍHAVOSTI KOL

Geometrie řízení a sbíhavosti kol má velký vliv na ovladatelnost automobilu hlavně při vyšších rychlostech a na opotřebení pneumatik. Seřízení geometrie řízení a sbíhavosti kol je nutno svěřit servisní dílně, která má k dispozici potřebné optické přístroje a vybavení.

Obrázek 58.

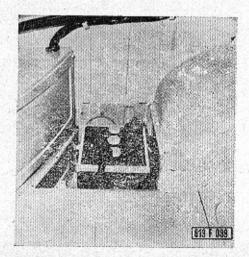

# OŠETŘOVÁNÍ AKUMULÁTORŮ (obr. 58)

K akumulátorům je přístup ze zavazadlového prostoru po odšroubování krytu (obr. 58).

Hladinu elektrolytu v akumulátorech pravidelně kontrolujeme za teplého počasí po dvou týdnech, za chladného počasí po čtyřech týdnech.

Hladinu elektrolytu musíme udržovat max. 5 mm. nad separátory jednotlivých článků doléváním destilované vody. Při kontrole elektrolytu se nesmí používat světlo s otevřeným plamenem, protože je nebezpečí výbuchu plynů, které v akumulátorech vznikají. Vybité, nebo nedostatečně nabíté akumulátory necháme nabít v odborné dílně.

## VÝMĚNA ŽÁROVKY (obr. 59)

Zárovky v hlavních světlometech (obr. 59, poz. 1, 2) a předních směrových svítilnách (poz. 3) vyměníme po odmontování krycích vík na přední stěně zavazadlového prostoru.

Před výměnou žárovky v hlavním světlometu musíme nejdříve sejmout patice s přívodními kabely. Při výměně žárovky sejmeme nejdříve víčko (stlačením a pootočením doleva) a žárovku vyjmeme.

V předních směrových svítilnách uvolníme žárovku pootočením objímky se svorkovnící doleva. Žárovku vyjmeme z objímky stlačením a otočením doleva.

Zárovky v zadních skupinových svítilnách vyměníme po odmontování krycích vík v zadní části motorového prostoru. Postup při provádění výměny žárovek je shodný s výměnou žárovek v předních směrových svítilnách.

Případnou výměnu žárovek v některém z přístrojů provedeme po odmontování krytu panelu přístrojů.

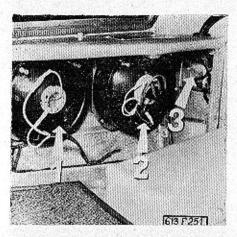

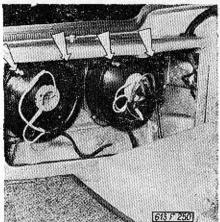

Obrázek 59.

Obrázek 61.

### SEŘIZOVÁNÍ SVĚTLOMETŮ (obr. 60, 61, 62)

Hlavní a přídavné světlomety lze seřídit dvěma šrouby označenými šipkami (obr. 60), docílíme jimi potřebné sklopení i natočení optické vložky. Nejlépe je možno seřídit světlomety za tmy (každý světlomet zvlášť).

Seřizovací hodnoty tlumených světel jsou uvedeny na obr. 61, 62.

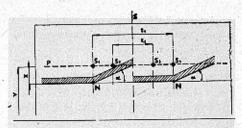

- výška středů světlometů nad vozovkou
- svislá osa souměrnosti stěny
- z vzdálenost středů světlometů tlumených i dálkových
- vzdálenost středů světlometů dálkových (přídavných)
- x hodnota pro seřizení (10-16 cm)
- p přímka ve výšce středů světlometů nad vozovkou
  - úhel odklonu hranice světlo-tma (150)
- N body odklonu hranice světlo-tma
- s152 středy světlometů tlumených
- sss4 středy světlometů dálkových

613 F 044

Obrázek 60.

### SEŘIZOVÁNÍ PŘÍDAVNÝCH DÁLKOVÝCH SVĚTLOMETŮ

Přídavné dálkové světlomety seřídíme tak, aby byly středy světelných kuželů přesně na středech značek na stěně (S2, S3). Seřizuje se každý světlomet zvlášť.

Obrázek 62.

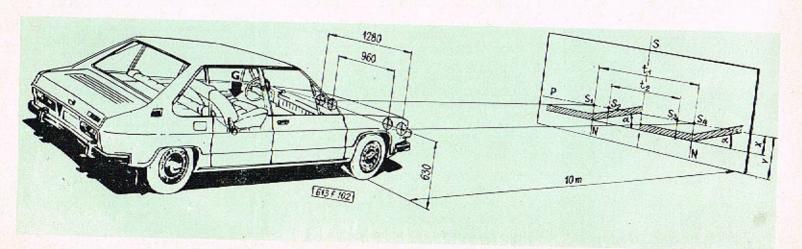

### TOPENI (obr. 63, 64)

Během topné sezóny provádíme vždy jednou měsíčně (podle provozu) demontáž a vyčistění jiskrové svíčky (obr. 63, 64) a seřídíme vzdálenost elektrod na svíčce na 2,5 mm. Před začátkem topné sezóny provádíme:

- Demontáž, vyčistění a kontrolu funkce žhavicí svíčky (event. její výměnu).
- Seřízení vzdálenosti elektrod (2,5 mm).
- Vyčistění trysky paliva včetně sítka před tryskou.
- Demontáž a vyčistění čističe paliva.
- Odvzdušnění celé palivové soustavy topení.
   Provádíme při topení s odpojenými svíčkami a odšroubovanou přívodní trubkou paliva u trysky. Palivo necháme vyté-
- přestanou unikat vzduchové bublinky. 6. Kontrola těsnosti rozvodu vzduchu a vývodu spalin.

kat do nádobky tak dlouho, až

Kontrola těsnosti přívodu paliva.

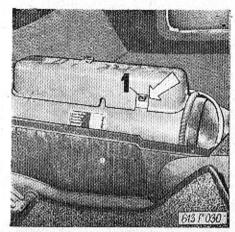

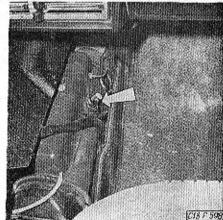

### Obrázek 63.

8. Dotažení všech spojů elektrických kabelů na svorkovnicích a součástech topení. Příležitostně kontrolujeme sací trubku a výfuk, zejména při provozu ve sněhových podmínkách. V případě zanesení je vyčistíme.

### POJISTNÝ TERMOSPÍNAČ

Obě samostatná benzinová topení jsou vybavena pojistnými termospinači, které přeruší přívod proudu k topení v tom případě, nedojde-li do 3 minut k zapálení topení (vadnou žhavicí svíčkou nebo nedostatkem paliva). Topení znavu zapálíme až po odstranění poruchy a po zatlačení tlačítka umístěného na čele pojistného termospinačel U topení umístěného v zavazadlovém prostoru vyjmeme kryt a tlačítko termospínače (obr. 63, poz. 1) zatlačíme. U topení umístěného uvnitř automobilu nemusíme demontovat střední část krytu topení. Postačí, vyjmeme-li pouze

Obrázek 64.

### ÚDRŽBA A SEŘIZOVÁNÍ EVIDENČNÍ ČÍSLA VOZIDLA

popelník a přes vzniklý otvor zatlačíme tlačítko termospínače.

### POZNÁMKA:

Zatlačení tlačítka provedeme až po ochlazení topného odporu v pojistném termospínačil

### EVIDENČNÍ ČÍSLA (obr. 65)

Výrobní čísla jsou důležitá pro objednávky náhradních součástí, při reklamacích a pro ověření totožnosti vozidla.

V zavazadlovém prostoru je na pravé straně vyraženo výrobní číslo-karosérie (poz. 2) a v přední části je umístěn štítek výrobních dat (poz. 1). Výrobní číslo motoru je vyraženo na horní části ventilátoru motoru.

Obrázek 65.

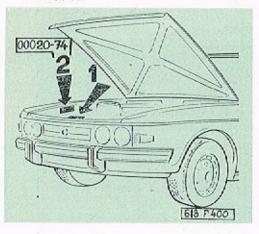

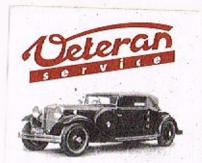

Výroba dílů na vozy Aero a Tatra profilová těsnění dobové příslušenství na historická vozidla

Aktuální nabídka www.veteranservice.cz

# TECHNICKÉ ÚDAJE PLÁN MAZÁNÍ A ÚDRŽBY VOZIDLA

# TECHNICKÉ ÚDAJE

| MOTOR                                                                          |                                                                                         | Karburátory                | dva dvojité, spádové JIKOV<br>32–34 EDSR s postupným oteví-                                          |
|--------------------------------------------------------------------------------|-----------------------------------------------------------------------------------------|----------------------------|----------------------------------------------------------------------------------------------------|
| Typ motoru                                                                     | T 613                                                                                   |                            | ráním klapek                                                                                         |
| Druh motoru                                                                    | pístový, benzinový, karburátorový                                                       | Palivové čerpadlo          | membránové, s mažnosti ručního                                                                       |
| Uspořádání válců , , ,                                                         | samostatné válce ve dváu řa-<br>dách do "V" v úhlu 90°                                  | SPOJKA                     | dočerpání paliva                                                                                     |
| Chlození                                                                       | vzduchem, axiálním ventilátorem                                                         | Druh                       | třecí, jednokotoučová, suchá                                                                         |
| Počet válců                                                                    | 8                                                                                       | Ovládání                   | pedálem s kapalinovým přenosem                                                                       |
| Vrtání válce/zdvih pístu                                                       | 85/77 mm                                                                                |                            | sily                                                                                                 |
| Zdvihový objem válců                                                           | 3495 cm <sup>5</sup>                                                                    | Volný chod pedálů spojky . | max. 30 mm - min., 10 mm                                                                             |
| Kompresní poměr                                                                | 1:9,2                                                                                   | PŘEVODOVKA                 |                                                                                                    |
| Max. hodnota jmenovitého                                                       |                                                                                         | Druh                       | převody s čelnými ozubenými ko-                                                                      |
| výkonu motoru ,                                                                | 122 kW = 5 $^{0}/_{0}$ (csi 165 k = 5 $^{0}/_{0}$ ) při otáčkach 5200 min. <sup>1</sup> |                            | ly, se šikmým ozubením ve stá-<br>lém záběru, má čtyři rychlostní<br>stupně pro jízdu vpřed a zpětný |
| Tačivý moment                                                                  | 265 Nm ± 5 % (asi 27 kp,m ± 5 %)<br>při otáčkách 2500-3000 min, <sup>4</sup>            | ROZVODOVKA                 | chod                                                                                                 |
| Největší přípustné otáčky .                                                    | při otáčkách 5600 min1                                                                  | Stálý převodavý poměr      |                                                                                                    |
| Volnoběžné otáčky                                                              | při otáčkách 850 min. $^{-1}$ ± 10 $^{0}$ / <sub>0</sub>                                | v rozvodovce               | 3,909                                                                                                |
| Druh rozvodu                                                                   | 4 OHC                                                                                   | ZADNÍ NÁPRAVA              |                                                                                                    |
| Mazání motoru ,                                                                | tlakové, běžné, zubovým čerpad-<br>lem                                                  | Druh                       | nezávislá vidlicová vlečná rame-<br>na se šikmou osou kývání                                         |
| Vůle ventilů studeného motoru  – sací  – výlukové                              | 0,10 mm<br>0,10 mm                                                                      | Pérování                   | vinutými (spirálovými) pružinomi<br>s přídovnými pryžovými pružino-<br>mi                            |
| Základní nastovení předstihu                                                   | 100 ± 1 před HÚ                                                                         | PŘEDNÍ NÁPRAVA             |                                                                                                    |
|                                                                                | To all pled HO                                                                          | Druh                       | nezávislé zověšení "Mc Pherson"                                                                      |
| Kantrala předstihu pomocí<br>stroboskopu při nastavených<br>otáčkách motoru:   |                                                                                         |                            | s výměnnými tlumičovými vložka-<br>mi                                                                |
| při otáčkách 1000 min. <sup>1</sup> .<br>při otáčkách 3000 min. <sup>2</sup> . | 10 <sup>0</sup> před HÚ<br>28 <sup>0</sup> před HÚ                                      | Pérování                   | vinutými (spirálovými) pružinami<br>s přídavnými pryžovými pružina-<br>mi                            |

# TECHNICKÉ ÚDAJE

| 0.11                             |                                                                       |                           |                                                                                                    |
|----------------------------------|-----------------------------------------------------------------------|---------------------------|----------------------------------------------------------------------------------------------------|
| Odklon kola                      | 00=30'                                                                | BRZDY                     |                                                                                                    |
| Záklan čepu                      | 9º30' ±30'<br>2º30' ±30'                                              |                           |                                                                                                    |
| Sbihavost kol přední nápravy     |                                                                       | Provazni brzda            | dvouokruhová, kapalinová s po-<br>silovačem                                                                                                    |
| Sbíhavost kol zadní nápravy      | 0-1 mm                                                                | Parkovaci brzda           |                                                                                                    |
| spount arony karoserie nad voi   | kové hmotnosti automobilu (výšce<br>zovkou 180 mm), při tlaku v pneu- |                           | mechanická, působí na zadní ko-<br>la, ovládaná pákou mezi přední-<br>mi sedadly                                                                                                    |
| moukach pro celkovou hmotno      | st.                                                                   | Druh brzdového obložení . | FERODO 2430 F (Girling)<br>FERODO 2441 F (AB Jablonec)                                                                                                    |
| ŘÍZENÍ                           |                                                                       | KAROGÉRIE                 | The substitute of the substitute of the substitu |
| Druh                             | přímě, hřebenové se šikmými zu-                                       | KAROSĒRIE                 |                                                                                                    |
|                                  | by (s pastarkem a ozubenou tv-                                        | Druh                      | samonosná, čtyřdveřová (sedan)                                                                                                    |
| Převodový poměr                  | či)<br>1:19,2                                                         | Pačet sedadel ,           |                                                                                                    |
| Počet otáček pro dosažení        | 1:19,2                                                                | Velikost zavazadlového    |                                                                                                    |
| plného rejdu                     | 4,25                                                                  | prostoru                  | 430                                                                                                    |
| KOLA A PNEUMATIKY                |                                                                       | ELEKTRICKÉ ZAŘÍZENÍ       |                                                                                                    |
|                                  |                                                                       |                           |                                                                                                    |
| Druh kol                         | disková                                                               | Napětí elektrických       |                                                                                                    |
| Rozměr rálků                     | 6J 14 ·                                                               | spotřebičů                | 12 V                                                                                                    |
| Rozměr pneumatik                 | nízkoprofilové, radiální<br>215/7 OHR = 14 OR 6                       | Uzemněn pól ,             | záporný                                                                                                    |
| Duše                             | Barum PR 70 HR 14/205 HR 14                                           | Odrušení automobilu       | zvláštní (II.b stupeň)<br>podle CSN 34 2875                                                                                                    |
| kách do rychlosti 160 km/had.    | hmotnost                                                              | Akumulátory               | 2×6 V - 75 A.h                                                                                                    |
|                                  | pohotovostní – celková                                                | Zapalování                | bezkontaktní kondenzátorová                                                                                                    |
| Přední náprava                   | 140 kPa (1,4 kp/cm²)<br>- 170 kPa (1,7 kp/cm²)                        |                           | zapalovací sauprava Pal-Magne-<br>lon                                                                                                    |
| Zadní náprava                    | 200 kPa (2,0 kp/cm²)<br>- 230 kPa (2,3 kp/cm²)                        | Zapalovací cívka          | Pal-Magneton (443 212 212 000)                                                                                                    |
| Při zvýšení rychlosti o koždých  | 10 km/had and 160 km/had an                                           | Rozdělovač                | Pal-Magneton (443 213 208 720)                                                                                                    |
| zvyšuje huštění o 10 kPa (0,1 kj | o/cm²)                                                                | Elektronický spínač       | Pal-Magneton (443 213 228 010)                                                                                                    |
|                                  |                                                                       |                           | (442 E12 E80 010)                                                                                                    |

### TECHNICKÉ ÚDAJE

| Pořadí zapalování |  | 1-3-6-2-7-8-4-5                                                                                                 |
|-------------------|--|----------------------------------------------------------------------------------------------------|
| Zapalovací svíčky |  | PAL 14L-BY, BOSCH W 200 T 30,<br>CHAMPION N9Y                                                                   |
| Alternátor        |  | Pal-Magneton 14 V - 55 A<br>(770 W) (443 113 516 150)                                                           |
| Regulační relé .  |  | Pal-Magneton (443 116 419 05)                                                                                   |
| Spouštéč          |  | provotočivý s výsuvným<br>postorkem – 12 V, 1,32 kW                                                             |
| Topení            |  | dvě, regulační                                                                                                  |
| Výkon topení      |  | 2×3,8 ± 0,3 kW<br>(1267 ± 258 kcal/had.)<br>při vstupní teolotě vytápěného<br>vzduchu 20 °C ± 5 °/ <sub>0</sub> |
|                   |  |                                                                                                    |

POUŽÍVANÝ DRUH PALIVA

Automobilový benzin . . . BA - 96 Super

## MNOŽSTVÍ NÁPLNÍ OLEJE A MAZIV

| Motor          |       |     |     |   | 9,5 1 oleje               |
|----------------|-------|-----|-----|---|---------------------------|
|                |       |     |     |   | 2 I oleje                 |
| Rozvodovka za  | dni r | ópn | ovy |   | 1 I oleje                 |
| Ovládací okrul | h brz | dy  |     |   |                           |
| o spojky       |       |     | 12  |   | 0,8 l brzdové kapaliny    |
| Rizeni         |       |     |     |   | 0,2 kg mazacího tuku      |
| Náboje kol -   | předr | ıí  |     |   | 2×0,15 kg mazacího tuku   |
|                | zadni |     |     |   | 2 x 0,15 kg mazacího tuku |
| Palivová nádri |       |     |     | 4 | 2×36 I                    |

### DRUHY OLEJŮ A MAZIV

| Motor                            | Super Mogul SAE 20W-50              |
|----------------------------------|-------------------------------------|
| Převodovka                       | OA-PP90                             |
| Rozvodovka zadní nápravy         | OA-PF90 H                           |
| Ovládací okruh brzdy<br>a spojky | SYNTOL HD 190<br>klasifikace J 1703 |

# PŘEHLED POUŽÍVANÝCH ŽÁROVEK

| Zařízeni                           | Zárovka, jmenovité napěti |           |  |  |  |  |  |
|------------------------------------|---------------------------|-----------|--|--|--|--|--|
| 2000 4 1 10 4 10                   | Příkon                    | Patice    |  |  |  |  |  |
| Hlavní světlomety                  |                           |           |  |  |  |  |  |
| – dálková a tlumená světla         | 45/40 W                   | P 45 t    |  |  |  |  |  |
| – obrysová světla                  | 4 W                       | Bo 9s     |  |  |  |  |  |
| Přední směrové svitilny            | 21 W                      | Ba 15s/19 |  |  |  |  |  |
| Střední světlomety (dálkové)       | 55 W                      | PK 22s1)  |  |  |  |  |  |
| Zadní skupinové svítilny           |                           |           |  |  |  |  |  |
| – směrová světla                   | 21 W                      | Bo 15s/19 |  |  |  |  |  |
| – obrysová světla                  | 5 W                       | Ba 15s/19 |  |  |  |  |  |
| – brzdová světla                   | 21 W                      | Ba 15s/19 |  |  |  |  |  |
| – zpělná světla                    | 21 W                      | Ba 15s/19 |  |  |  |  |  |
| Osvětlení SPZ                      | 5 W                       | Ba 15s/19 |  |  |  |  |  |
| Osvětlení vnitřku vozu             |                           |           |  |  |  |  |  |
| <ul> <li>stropn∮ světlo</li> </ul> | 5 W                       | SV 8,52)  |  |  |  |  |  |
| – boční světlo                     | 5 W                       | SV 8,5    |  |  |  |  |  |
| Osvětlení přístrojů, kontrolní     |                           |           |  |  |  |  |  |
| svítil <mark>n</mark> y            | 2 W                       | Ba 9s     |  |  |  |  |  |
| Dveřové svítilny                   | 4 W                       | Ba 9s     |  |  |  |  |  |
| Osvětlení                          |                           |           |  |  |  |  |  |
| – zavazadlového prastoru           | 5 W                       | SV 8,5    |  |  |  |  |  |
| - matorového prostoru              | 5 W                       | SV 8,5    |  |  |  |  |  |
| – pedálů                           | 5 W                       | SV 8,5    |  |  |  |  |  |

Halogenová žárovka Hs
 Sufitová žárovka (SV 8,5)

# PLÁN MAZÁNÍ A ÚDRŽBY VOZIDLA

| Výčet úkonů                                              | Lhûta provedenî                        |
|----------------------------------------------------------|----------------------------------------|
| 1. Kontrola hladiny oleje v motoru                       | denně                                  |
| 2. Kontrola napnutí řemenů ventilátaru                   | denně                                  |
| 3. Kontrola hladiny brzdové kapaliny                     | denně                                  |
| 4. Kontrala tlaku v pneumatikách                         | denně                                  |
| 5. Kontrola hľadiny elektrolytu – léto<br>– zima         | 2X měsíčně<br>1X měsíčně               |
| 6. Kontrolo eventuálně seřízení jiskrových svíček topení | 1X měsíčně po dobu topné sezóny        |
| 7. Úplná kontrola topných agregátů                       | 1× ročně před topnou sezónou           |
| 8. Vyčistění síta na přední kapotě                       | 1X ročně před topnou sezánou           |
| 9. Výměna brzdové kapaliny                               | 1X zo 1,5 roku                         |
| 10. Výměna zapalovacích svíček                           | koždých 15 000 km                      |
| 11. Výměna řemenů razvodu                                | koźdých 70 000 km                      |
| 12. Výměna řemenů ventilátarů                            | každých 70 000 km (nebo podle potřeby) |

každých 70 000 km (nebo podle potřeby)

# PLÁN MAZÁNÍ A ÚDRŽBY VOZIDLA

|     |                                                            |      |      |       |        |       |       | 127 |    |                            |        |       |
|-----|------------------------------------------------------------|------|------|-------|--------|-------|-------|-----|----|----------------------------|--------|-------|
|     | Výčet úkonů                                                | 0    | Po   | uje   | tých   | km :  | K 100 | 00  |    |                            |        |       |
| -   |                                                            | 0,5  | 5    | 10    | 20     | 30    | 4D    | 50  | 60 |                            |        |       |
| 13. | Výměna oleje v motoru                                      | D    | o.   | a     | 0      | 0     | D     | 0   | 0  | dále koždých               | 10.000 | l lem |
| 14. | Výměna vložky čističe oleje                                | 550  | o    | 5, 50 | 0      | 10.75 | 0     |     | 0  | dále každých               |        |       |
| 15. | Výměna aleje v převodovce                                  | 0    | 0    |       |        | 0     |       |     | 0  | dále každých               |        |       |
| 16. | Výměna oleje v rozvodovce                                  | 0    | 0    | 0     | D      | 0     | 0     | 0   | 0  | dále každých               |        |       |
| 17. | Vyčistění vložky čističe vzduchu .                         | Til. | 38   | D     | 0      |       | 0     | 0   |    | dále každých               |        |       |
| 18. | Výměna vlažky čističe vzduchu                              |      |      | 270   | 100000 | 0     | •     | ~   | D  | dále každých               |        |       |
| 19. | Vyčistění odkalovače paliva                                |      |      | 0     | 0      | 0     | 0     | 0   | 0  | dále každých               |        |       |
| 20. | Kontrola eventuálně seřízení ventilových vůlí              |      | 0    |       |        | 0     |       |     | a  | dále každých               |        |       |
| 21. | Kontrola eventuálně seřízení vůle spojky                   |      | a    |       |        | 0     |       |     | a  | dále každých               |        |       |
| 22. | Kontrola eventuálně seřízení geometrie náprav              | 0    | 1150 | 3     |        | 0     |       |     | 0  | dále každých               |        |       |
| 23. | Kontrola vyvážení kol                                      | 850  |      | 0     | 0      | D     | a     | a   | 0  | dále každých               |        |       |
| 24. | Kontrola těsnosti manžet kul. kloubů a kloub. hřidelů      |      |      | 0     | n      | 0     | o     | 0   | 0  | dále každých               |        | 1     |
| 25. | Kontrola opatřebení brzd. oblažení (min. 3 mm)             |      | 0    | 0     | D      | 0     | 0     | 0   | 0  | dále každých               |        |       |
| 26. | Kontrole těsnosti brzdové saustavy a stavu brzdavých hadia |      | 0    | D     | 0      | 0     | 0     | 0   | 0  | dále každých               |        |       |
| 27. | Kontrola funkce ruční brzdy                                |      | 0    |       |        | 0     | •     | •   | D  |                            |        |       |
| 28. |                                                            |      |      |       |        |       |       |     | U  | dále <mark>každýc</mark> h | 30 000 | km    |
|     | nápravy, eventuálně seřízení                               |      | 0    |       |        | 0     |       |     | 0  | dále každých               | 30.000 | km    |
| 29. | Kontrola oleje v převodovce (kromě výměn)                  |      |      | 0     | 0      |       | D     | 0   |    | dále každých               |        |       |
| 30. | Kontrola napriutí rozvad. řemenů a vyčistění drážek        |      |      |       | 1      |       |       |     |    | W                          |        |       |
|     | rozvodových kal                                            |      |      |       | H      | 0     |       |     | C  | čistění po                 | 30 000 | km    |
|     |                                                            |      |      |       | 7      |       |       |     |    |                            |        |       |

# PLÁN MAZÁNÍ A ÚDRŽBY VOZIDLA

|     |                                                                                                    |      | Po | ujet | ých | km > | 100 | 00 |    |      |         |        |     |    |
|-----|----------------------------------------------------------------------------------------------------|------|----|------|-----|------|-----|----|----|------|---------|--------|-----|----|
|     | Výčet úkonů                                                                                          | 0,5  | 5  | 10   | 20  | 30   | 40  | 50 | 60 |      |         |        |     |    |
| 31. | Vyčistění síta sacího koše čerp. motoru                                                              |      |    |      |     |      |     |    | 0  | dále | koždých | 6D 000 | km  |    |
| 32. | Promazání táhel a čepů ovl. karburátorů                                                              |      |    |      |     |      |     | 0  |    | dále | każdých | 50 000 | km  |    |
| 33. | Seřízení volnoběžných otáček motoru, vyčistění a seřízení<br>karburátorů z hlediska škodlivých emisí |      | 0  |      | 1   |      |     | 0  |    | dále | každých | 50 000 | km  |    |
| 34. | Promazání rozdělovače                                                                                |      |    |      | h   | 0    |     |    | 0  | dále | koždých | 30 000 | km_ |    |
| 35. | Kontrola ev. seřízení světlometů (a při navé žárovce)                                                |      |    |      |     | 0    | 1   |    | 0  | dále | každých | 30 000 | km  |    |
| 36. | Kontrola alternátoru na stavu                                                                        |      |    |      |     |      |     |    | D  | dále | každých | 60 000 | km  |    |
| 37. | Kontrola spouštěče na stavu                                                                          |      |    |      |     |      |     |    | D  | dále | každých | 60 000 | km  |    |
| 38. | Kontrola ev. seřízení a promazání uzóvěrů a zómků<br>dveří a kapot                                   | 3= * |    |      |     | 0    |     |    | 0  | dále | každých | 30 000 | km  |    |
| 39. | Kontrola a promazání mechanizmu náhradního kola                                                      |      |    |      |     | 0    |     |    | 0  | dále | každých | 30 000 | km  |    |
| 40. | Dotažení šroubů a matic dílů karosérie<br>(závěsy, uzávěry)                                          |      |    |      |     | 0    |     |    | 0  | dále | koždých | 30 000 | km  |    |
| 41. | Promozání závěsů dveří, kapot a víka náhradního kola                                                 |      |    |      | 0   |      | 0   |    | 0  | dále | každých | 20 000 | km  |    |
| 42. | Nátěr těsnění dveří a kapat glycerinem                                                               | 1    |    |      | 0   |      | 0   |    | 0  | dále | každých | 20 000 | km  | 36 |
|     |                                                                                                    | -    |    |      |     |      |     |    |    |      |         |        |     |    |

# Doporučené druhy mazacích olejů, tuků a brzdových kapalin

|                          | BENZINA               | SHELL                             | MOBIL             | 8P                                | ESSO                           | CASTROL        | AGIP                              | A. TEVES<br>PENTOSIN | TRIDA<br>SAE |
|--------------------------|-----------------------|-----------------------------------|-------------------|-----------------------------------|--------------------------------|----------------|-----------------------------------|----------------------|--------------|
| Motor                    | M8AD MO-<br>GUL SUPER | SUPER MOTOR<br>OIL 100<br>20 W/50 | MOBILOIL<br>SUPER | SUPER VIS-<br>COSTATIC<br>20 W/50 | EXTRA MO-<br>TOROIL<br>20 W/40 | CASTROL<br>GTX | SUPER MO-<br>TOROIL<br>MULTIGRADE |                      | 20 W/50      |
| Převodovka               | OA-PP90               | SPIRAX<br>90 EP                   | MOBILUBE<br>GX 90 | GEAR OIL<br>90 EP                 | GEAR OIL<br>GP 90              | HYPOY<br>90 EP | ROTRA HY-<br>POID SAE 90          |                      | 90           |
| Rozvodovka<br>zad. nápr. | OA-PP90H              | SPIRAX 90 EP                      | MOBILUBE<br>GX 90 | GEAR OIL<br>90 EP                 | GEAR OIL<br>GX 90              | HYPOY<br>90 EP | ROTRA MP<br>SAE 90                | -                    | 90           |

| Spojkové<br>ložisko |        | RETINAX A  | MOBILGRE-<br>ASE MP         | ENERGE-<br>ASE L2    | MULTIPUR-<br>POSE<br>GREASE | CASTRO-<br>LEASE<br>LM | AGIP F.1<br>GREASE 30 |   |         | 2 |
|---------------------|--------|------------|-----------------------------|----------------------|-----------------------------|------------------------|-----------------------|---|---------|---|
| Kloubové<br>hřídele | MOLYKA | RETINAX AM | MOBILGRE-<br>ASE<br>SPECIAL | ENERGE-<br>ASE L2 1M | <u>-</u> 2,+1               | _                      | -                     |   |         | 2 |
| Náboje ,<br>kol .   | -      | RETINAX A  | MOBILGRE-<br>ASE MP         | ENERGE-<br>ASE L2    | MULTIPUR-<br>POSE<br>GREASE | CASTROLE-<br>ASE LM    | AGIP F.1<br>GREASE 30 | * |         |   |
| Rizeni              | -      | RETINAX A  | MOBILGRE-<br>ASE MP         | ENERGE-<br>ASE L2    | MULTIPUR-<br>POSE<br>GREASE | CASTROLE-<br>ASE LM    | AGIP F.1<br>GREASE 30 |   | 84<br>1 | 2 |

| Brzdová<br>kapalina | SYNTOL<br>HD 190 | SHELL<br>DONAX B | MOBIL HY-<br>DRAULIK<br>BRAKE<br>FLUID | DISC<br>BRAKE<br>FLUID | ATLAS<br>BRAKE<br>FLUID HD | DUNLOP<br>DISC<br>BRAKE<br>FLUID | BRAKE<br>FLUID<br>SUPER HD | ATE BLAU<br>PENTOSIN<br>SUPER<br>FLUID | J 1703 |
|---------------------|------------------|------------------|----------------------------------------|------------------------|----------------------------|----------------------------------|----------------------------|----------------------------------------|--------|
|---------------------|------------------|------------------|----------------------------------------|------------------------|----------------------------|----------------------------------|----------------------------|----------------------------------------|--------|

NAVOD K OBSLUZE A ŪDRŽBĒ

AUTOMOBILU

TATRA 613

List změn a upozornění

1979

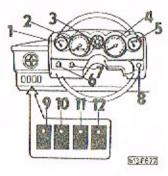

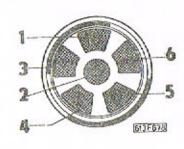

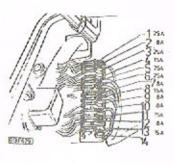

Obrázek 5a

Obrázek 6a

Obrázek 14a

Během roku 1979 budou montovány přístroje nového provedení. Na obr. 5a je panel s novými přístroji a novým uspořádáním kontrolních svítilen. Na obr. 6a je přístroj kontrolních svítilen nového provedení. Na obr. 14a pojistky pro nové provedení.

# PANEL PŘÍSTROJO / Obr. 5a/

| - teplomer               | 1                                                                                                    | <ul> <li>spínač světel /obrysové</li> </ul>                                                                                                    |
|--------------------------|----------------------------------------------------------------------------------------------------|----------------------------------------------------------------------------------------------------|
| rychloměr s počítačem    |                                                                                                    | a hlavní světlomety/                                                                                                    |
| kilometrů                | 8                                                                                                    | - spínač mlhovek                                                                                                    |
| přístroj kontrolních     | 9                                                                                                    | - kontrolní svítilna nabí-                                                                                                    |
|                          |                                                                                                    | jení /červená/                                                                                                    |
|                          | 10                                                                                                    | - kontrolní svítilna parko-                                                                                                    |
| pallvomer                |                                                                                                    | vací brzdy /červená/<br>- kontrolní svítilna rezer-                                                                                                    |
| spinac varovných svetel  | 11                                                                                                    | - kontrolní svítilna rezer-                                                                                                    |
| April leup Sabunti aarer |                                                                                                    | vy paliva /červená/<br>~ kontrolní svítilna sytiče                                                                                                    |
| ukazatele směru/         | 15                                                                                                    | ~ kontrolni svitilna sytice<br>/žlutá/                                                                                                    |
|                          | tgploměr rychloměr s počítačem kilometrů přístroj kontrolních svítilen otáčkoměr palivoměr spínač varovných světel /při jeho zapnutí svítí přerušovaně všechny čtyři ukazatele směru/ | - rychloměr s počítačem kilometrů 8 - přístroj kontrolních 9 svítilen - otáčkoměr 10 - palivoměr - spínač varovných světel 11 /při jeho zapnutí svítí přerušovaně všechny čtyři 12 |

```
SERIZOVÁNÍ SVĚTLOMETŮ /obr. 60. 61, 62/
Seřizovací hodnoty tlumených světel jsou uvedeny na obr. 61, 62
a při seřizování je automobil v pohotovostní hmotnosti zatížen
navíc hmotností řidiče /cca 75 kg/a
x - hodnota pro seřízení 100 mm
S, S, - středy světlometů hlavních
S3S2 - středy světlometů přídavných
                                        TECHNICKÉ ÚDAJE
ZADNÍ NÁPRAVA
Odklon kola ...... ~1°30'± 30"
BRZDY
Druh brzdového obložení ... FERODO 2441 P
ELEKTRICKO ZAŘÍZENÍ
Elektrický spínač ...... Pal - Magneton /443 213 228 020/
                                   PŘEHLED POUŽITÝCH ZÁROVEK
Hlavní světlomety
                                                  P43t 2/38<sup>1</sup>/
PK 2s 2/38<sup>1</sup>/
SV 8,5<sup>3</sup>/
- dálková a tlumená světla
                                  60/55W
Přední směrové svítilny
                                     217
Střední světlomety /dálkové/
                                     55W
                                           1/ Halogenová žárovka H4
                                           2/ Halogenová žárov ka H3
                           ~ 6 .
                                           3/ Sufitová žárovka /SV 8.5/
```

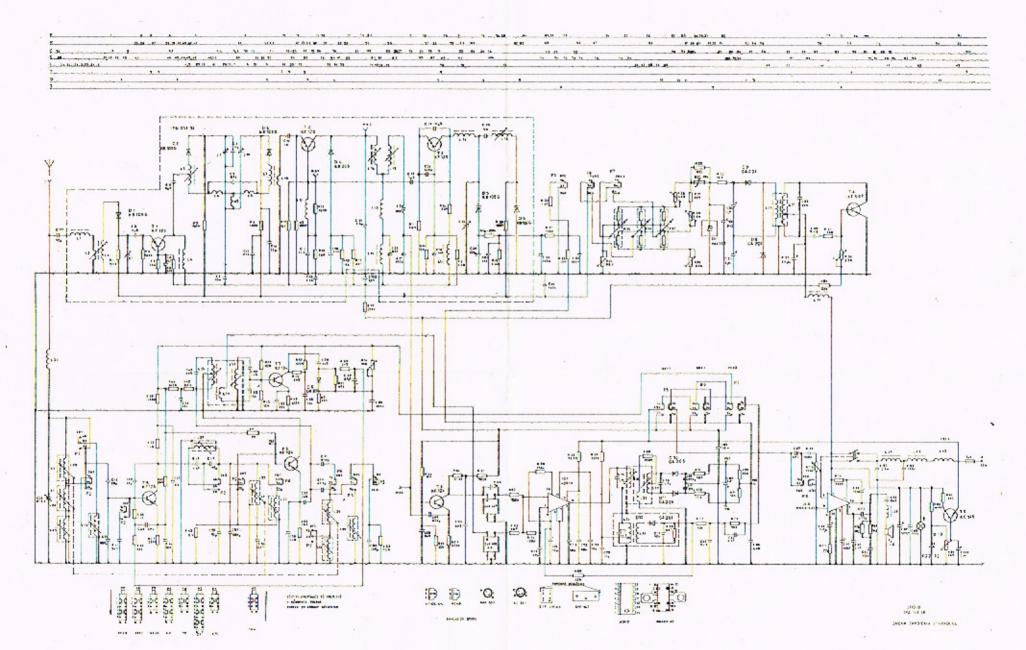

# PŘÍSTROJ KONTROLNÍCH SVÍTILEN /obr. 6a/

- kontrání svítilna dálkových světel /modrá/

- kontrolní svítilna mazání /modrá/

 kontrolní svítilna levých směrových svítilen /zelená/
 kontrolní svítilna brzdového systému /červená/ Při sešlápnutém brzdovém pedálu signalizuje:
 krátké rozsvícení - brzdová soustava bez závad trvalé rozsvícení - porucha v jednom z brzdových okruhů - kontrolní svítilna mlhových světlometů /zelená/ - kontrolní svítilna pravých směrových svítilen /zelená/

POJISTKY /obr. 14a/

- zapalování, nabíjení, teploměr, otáčkoměr, rychloměr /pouze u nového provedení z roku 1979/, palivoměr, spouštěč, kon-trolní svítilny sytiče a tlaku oleje

6 - ohřev zadního skla - je zrušeno

13 - ohřev zadního skla

14 ~ nezapojeno

### ZASTAVENÍ MOTORU /obr.21/

Motor zastavíme otočením klíčku ve spínací skřínce do polohy "O". K uzamknutí volantu dojde pouze po vytažení klíčku v poloze "STOP",

VÝMĚNA A NAPÍNÁNÍ KLÍNOVÍCH ŘEMENŮ /obr. 30, 31/ Montujeme klínové řemeny SPZ 9,5 x 1100 La.

Text i obrázky na stranách 36 - 40 pro změnu brzdového systému zrušen.

ODVZDUŠŇOVÁNÍ KOTOUČOVÝCH BRZD /obr. 53. 54/

## Nový text:

6 - Zjistíme činnost kontrolní svítilny /obr. 6 poz. 3. nebo obr. 6a, poz. 4/. Krátké rozsvícení při sešlápnutí brzdového pedálu nám signalizuje, že brzdová soustava je bez závad. Trvalé rozsvícení kontrolní svítilny při sešlápnutém pedálu signalizuje poruchu jednoho z brzdových okruhů.

## VÝMĚNA BRZDOVÉ KAPALINY

Po vyčerpání brzdové kapaliny z brzdových okruhů naplníme vyrovnávací nádržku a provedeme odvzdušnění brzdové soustavy.

# SEZNAM VÝSTROJE VOZU TATRA 613

| Sign of the first |                                  |           |          |             |        |         | 11 30  |          |
|-------------------|----------------------------------|-----------|----------|-------------|--------|---------|--------|----------|
| l ks              | Brašna s                         | s nářadí  | <u>m</u> | , p:        | 441 (  | 7960    | 051    | 4        |
| 1                 | Náhradní                         | klíče l   | k vozu   |             |        |         | = di   |          |
| 1                 | Zvedák                           |           |          |             |        | 7970    | 051    | 4        |
| 1                 | Úplné ko                         | olo smon  | tované,  | vyvážené    |        | 7400    | 1      |          |
| 1                 | Kličky s                         | s přívěsl | kem      | *           |        |         | 3.5    |          |
| 1                 | Nálepka                          | brzdové   | kapali   | зу          |        | 5479    | 001    | 4        |
| 1                 | Příručka                         | a pro řid | liče     | 14.5        |        |         | 11.000 |          |
| 1                 | Úplná br                         | rašna na  | nářadí   |             | (      | 7879    | 052    | 4        |
| 1                 | Otevřený                         | klič ol   | oustran  | ný 5,5x7    |        | 0611    |        | 10000000 |
| 1.                | 99                               | 79        | 98       | 8x10        |        | 0611    |        |          |
| 1                 | 99                               | 99        | 29       | llx12       |        | 0611    | 7.0    |          |
| 1                 | 19                               | 99        | 99       | 13x17       | ČSN 23 |         | 100    |          |
| 1                 | 90                               | 99        | . 99     | 19x22       | ČSN 23 |         | 200    | tet      |
| 1                 | Šroubovák malý A 0,6 x 4,5 x 125 |           |          |             | PN 023 |         | 1.4    |          |
| 1                 | Sroubová                         | ik středr | ní A 1,2 | x 8,5 x 150 | PN 023 |         |        | 1        |
| 1                 | Kombinov                         | ané kleš  | itě      |             |        | SN 23 ( |        | .9       |
| 1                 | Oplný kl                         | lič na sv | ičky     |             |        | 7952    |        |          |
| 1                 | Roubik                           |           |          | *           | (      | 4646    | 055    | 4        |
| 1                 | Svíčka z                         | apalovár  | ni 14-81 | Pal Super   |        |         |        | Ť.       |
| 1                 | Kolovrát                         | ek na ma  | tice ke  | 1           |        | 4683    | 051    | 4        |
| 1                 | Sada náh                         | radních   | žárovek  | a pojistek  | - 0    | 7986    | 051    | 4        |
| 1                 | Zárovka                          | s patici  | PK 228   | ı           | H 3,1  | 2 V/55  | 5 W    |          |
| 1                 | Výstr. t                         | rojúheln  | ník      |             |        | 7       |        |          |
| 1                 | Lékarnič                         | ka s náp  | lní      |             | ti     |         |        | ,        |
| ì                 | Měřič tl                         | aku vzdu  | chu      | •           |        |         |        | 13.      |
|                   |                                  |           |          |             |        |         |        |          |

Při přejímání vozu zkontrolujte úplnost výstroje podle tohoto seznamu. Na pozdější reklamace nebude brán zřetel!

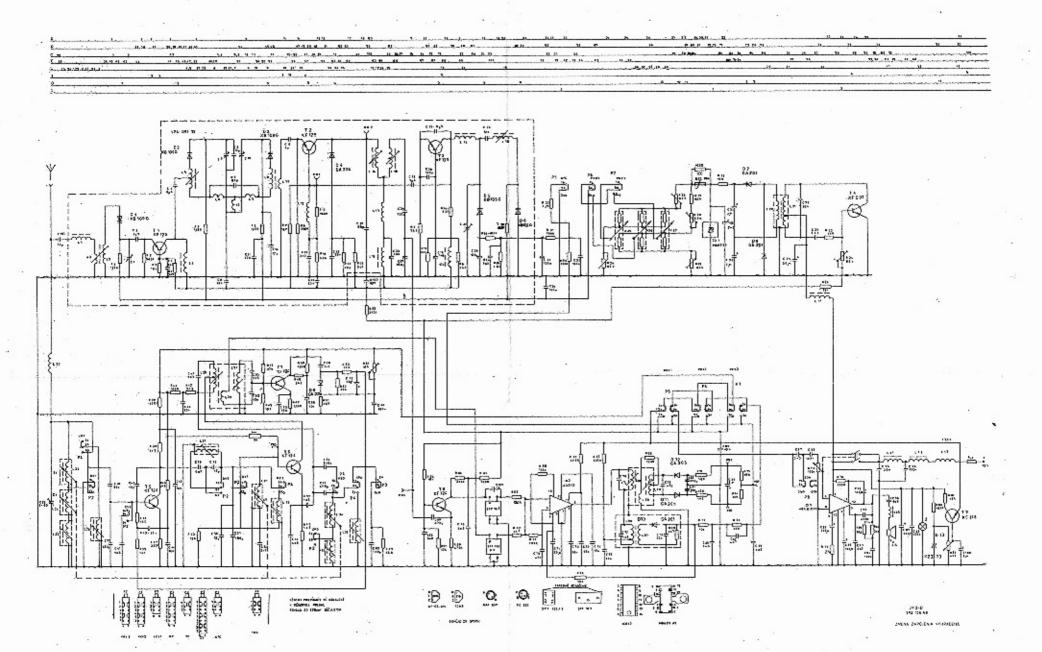